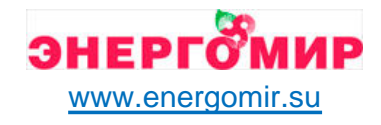

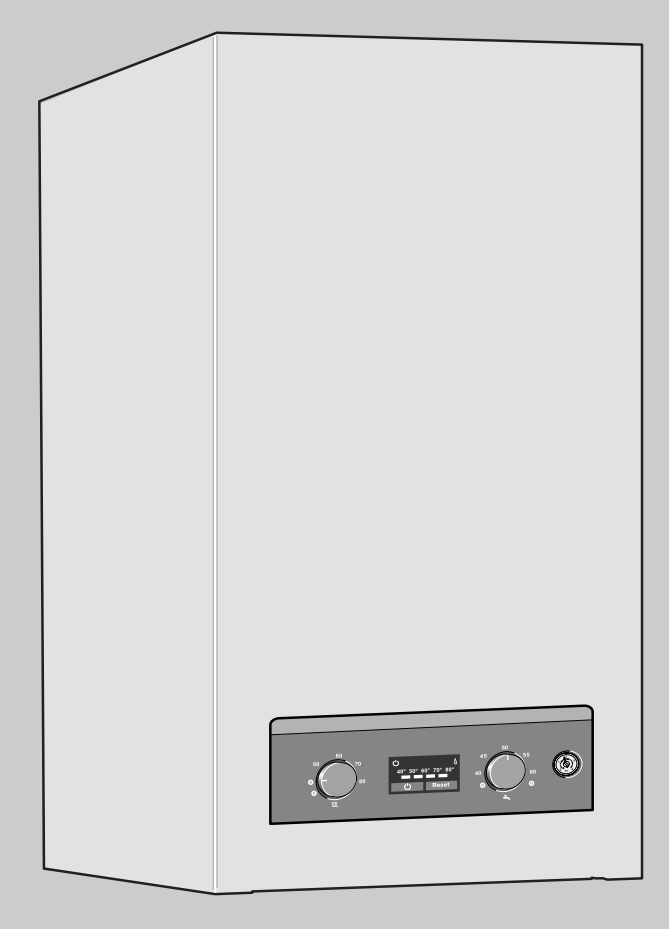

6 720 614 470-00.1O

**Газовый настенный отопительный котел**

# **Logamax**

**U042-24K**

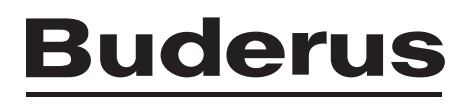

## **Инструкция по монтажу и техническому обслуживанию для специалистов**

**Сервисный уровень**

**Внимательно прочитайте перед монтажом и техническим обслуживанием**

Купить котлы Buderus: https://energomir.su/kotli-otopleniya/kotly-otopleniya-buderus.html

ЕКАТЕРИНБУРГ: +7 (343) 374-94-93 ЧЕЛЯБИНСК: +7 (351) 751-28-06 НИЖНИЙТАГИЛ: +7 (922) 171-31-23 ТЮМЕНЬ: +7 (3452) 60-84-52 КУРГАН: +7 (3522) 66-29-82 По вопросам продаж обращайтесь:

МАГНИТОГОРСК: +7 (922) 016-23-60 УФА: +7 (965) 658-21-06 ПЕРМЬ: +7 (342) 204-62-75 СУРГУТ: +7 (932) 402-58-83 НИЖНЕВАРТОВСК: +7 (3466) 21-98-83

## **Содержание**

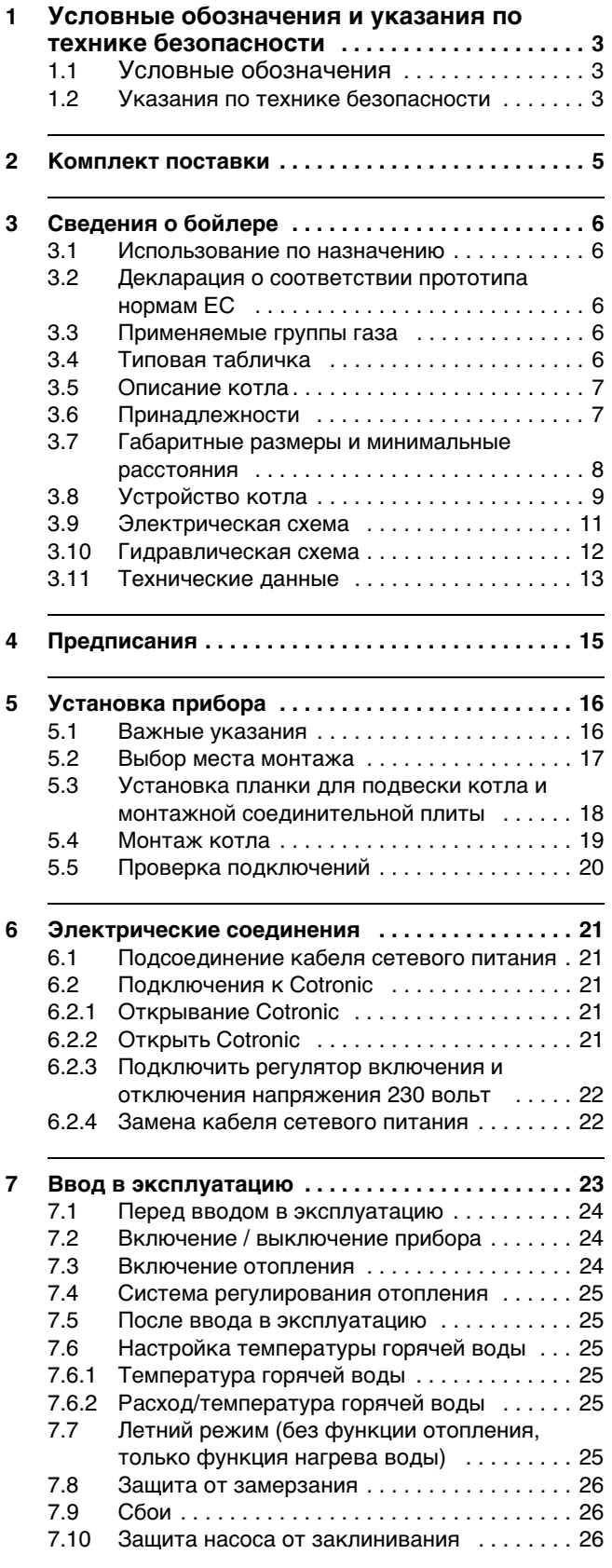

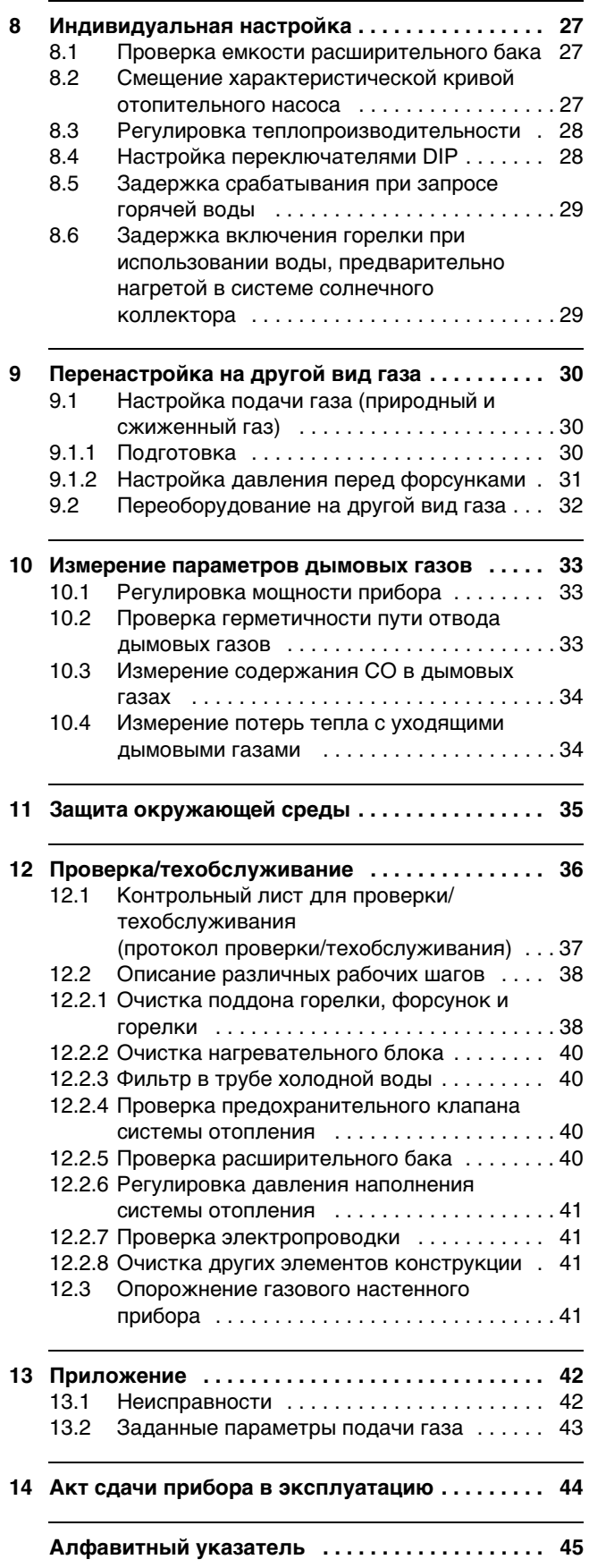

## <span id="page-2-0"></span>**1 Условные обозначения и указания по технике безопасности**

## <span id="page-2-1"></span>**1.1 Условные обозначения**

### **Предупреждения**

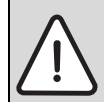

Предупреждения обозначены в тексте восклицательным знаком в треугольнике на сером фоне.

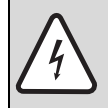

При опасности удара электрическим током вместо восклицательного знака в треугольнике стоит молния.

Выделенные слова в начале предупреждения обозначают вид и степень тяжести последствий, наступающих в случае непринятия мер безопасности.

- **УКАЗАНИЕ** означает, что возможно повреждение обрудования.
- **ОСТОРОЖНО** означает, что возможны травмы легкой и средней степени тяжести.
- **ВНИМАНИЕ** означает, что возможны тяжелые травмы.
- **ОПАСНОСТЬ** означает, что возможны травмы с угрозой для жизни.

#### **Важная информация**

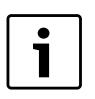

Важная информация без каких-либо опасностей для человека и оборудования обозначается приведенным здесь знаком. Она выделяется горизонтальными линиями над текстом и под ним.

### **Другие знаки**

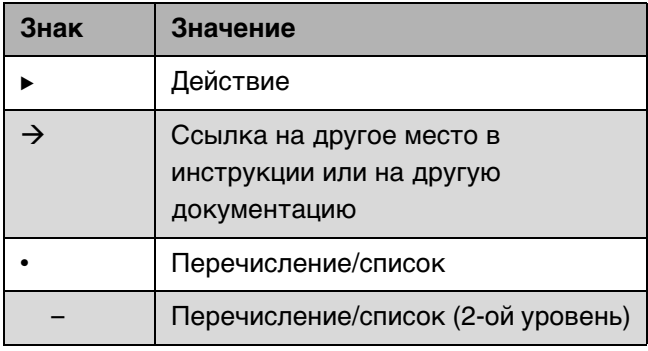

Таб. 1

## <span id="page-2-2"></span>**1.2 Указания по технике безопасности**

#### **При появлении запаха газа**

- $\triangleright$  Закрыть газовый кран ( $\rightarrow$  стр[. 23](#page-22-0)).
- B Открыть окна.
- B Не пользоваться электровыключателями.
- B Погасить открытое пламя.
- **Находясь вне помещения**, позвонить в аварийно-газовую службу и в уполномоченную специализированную фирму.

#### **При появлении запаха дымовых газов**

- $\blacktriangleright$  Выключить котел ( $\rightarrow$  стр[. 24\)](#page-23-2).
- B Открыть окна и двери.
- B Уведомить уполномоченную специализированную фирму.

#### **Монтаж, переоборудование**

- $\triangleright$  Монтаж и переоборудование разрешается выполнять только уполномоченной специализированной фирме.
- B Переоборудование деталей системы отвода дымовых газов запрещается.

#### **Проверка/техобслуживание**

- **Рекомендация для заказчика: Заключить** договор на проверку и техническое обслуживание с уполномоченной специализированной фирмой и обеспечить проверку и техобслуживание котла один раз в год.
- B Пользователь несет ответственность за безопасность и экологичность установки (федеральный закон об охране окружающей среды от вредного воздействия).
- B Применяйте только оригинальные запасные части!

#### **Взрывчатые и легковоспламеняющиеся материалы**

 $\blacktriangleright$  Не использовать и не хранить вблизи от котла легковоспламеняющиеся материалы (бумагу, растворители, красители и т.п.).

#### **Воздух для горения газа / воздух помещения**

B Не допускать загрязнения воздуха для горения газа / воздуха помещения агрессивными веществами (например, галогенуглеводородами, соединениями хлора или фтора). Это позволяет предотвратить

коррозию.

Logamax - Оставляем за собой право на изменения!

### **Инструктаж для потребителя**

- B Проинструктировать пользователя о принципе работы котла и правилах его эксплуатации.
- B Указать пользователю на то, что ему запрещается самостоятельно вмешиваться в работу котла, изменять внутренние настройки и самостоятельно производить ремонтные работы.

## <span id="page-4-0"></span>**2 Комплект поставки**

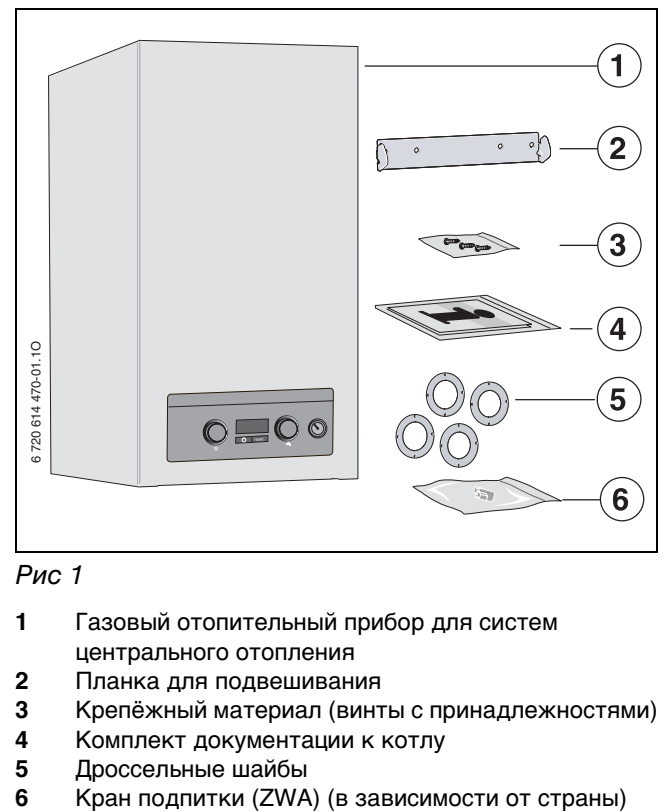

Рис 1

- **1** Газовый отопительный прибор для систем центрального отопления
- **2** Планка для подвешивания
- **3** Крепёжный материал (винты с принадлежностями)
- **4** Комплект документации к котлу
- 
- **5** Дроссельные шайбы

## <span id="page-5-0"></span>**3 Сведения о приборе**

**Logamax U042-24K** - комбинированный котел проточного типа для нагрева воды в системе отопления и контуре ГВС.

### <span id="page-5-1"></span>**3.1 Использование по назначению**

Котел предназначен для установки в закрытых системах отопления и нагрева горячей воды в соответствии с нормативными требованиями РФ.

Другое применение является использованием не по назначению. За возникший в результате этого ущерб изготовитель ответственности не несет.

Промышленное использование данных котлов для производства тепла в технологических целях не допускается.

## <span id="page-5-2"></span>**3.2 Декларация о соответствии прототипа нормам ЕС**

Этот отопительный котел соответствует действующим требованиям европейских норм и правил 90/396/EWG, 92/42/EWG, 2006/95/EG, 2004/108/EG и имеет сертификат соответствия ЕС конструктивного образца.

Прибор прошел испытания согласно EN 483.

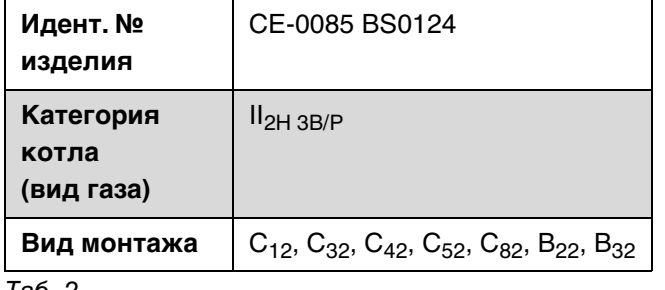

Таб. 2

## <span id="page-5-3"></span>**3.3 Применяемые группы газа**

Результаты проверки групп газа соответствуют ЕN 437:

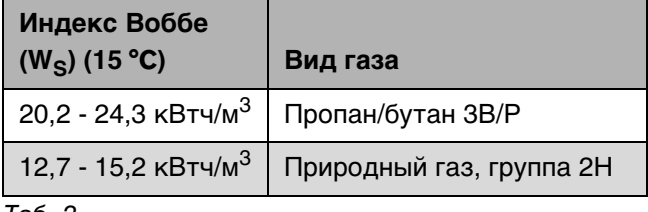

Таб. 3

## <span id="page-5-4"></span>**3.4 Типовая табличка**

Заводская табличка находится справа внизу на траверсе ( $\rightarrow$  рис[. 3,](#page-8-1) [10], стр. [9\)](#page-8-1).

На ней приведены мощность котла, номер для заказа, сведения о допуске и закодированная дата изготовления (FD).

## <span id="page-6-0"></span>**3.5 Описание котла**

- Котел предназначен для настенного монтажа, независимо от дымовой трубы и размеров помещения
- Прибор для работы на природном или сжиженном газе
- Модель с закрытой камерой сгорания и вентилятором
- Индикация температуры подающей линии отопительного контура (светодиод)
- Устройство управления и контроля Cotronic с ионизационным контролем пламени и электромагнитными клапанами обеспечивают полную защиту в соответствии с EN 298
- Автоматический розжиг
- Постоянное регулирование мощности
- Возможность подключения коаксиальной трубы дымовых газов/воздуха горения Ø 60/100
- Датчик и регулятор температуры нагревателя
- Датчик температуры горячей воды
- Трехступенчатый отопительный насос
- Предохранительный клапан, манометр, расширительный бак с автоматическим воздухоотводчиком
- Приоритетное включение режима приготовления горячей воды
- Кабель сетевого питания без штекера
- Встроенный кран подпитки (ZWA)
- Датчик защиты от перегрева
- Одноступенчатый вентилятор

## <span id="page-6-1"></span>**3.6 Принадлежности**

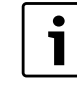

Здесь приведен список со

стандартными принадлежностями для данного отопительного котла. Полный обзор всех поставляемых принадлежностей можно найти в общем каталоге нашей продукции.

- Принадлежности для отвода дымовых газов
- Регулятор температуры помещения 230 В on/off
- Комплекты для переоборудования на другой вид газа
- Монтажная присоединительная панель
- Комплект подключения с S-образной трубой

<span id="page-7-1"></span>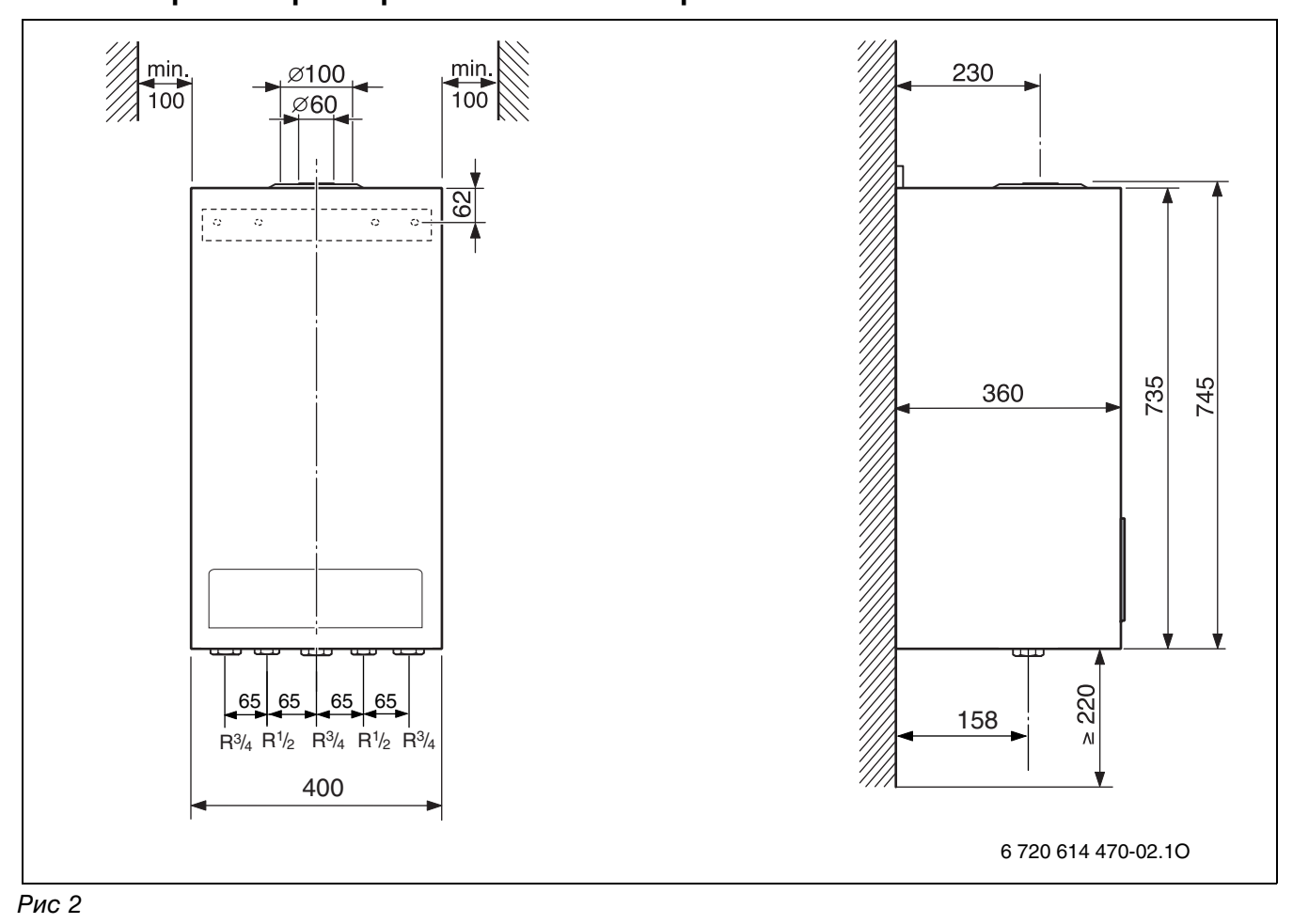

## <span id="page-7-0"></span>**3.7 Габаритные размеры и минимальные расстояния**

## <span id="page-8-0"></span>**3.8 Устройство котла**

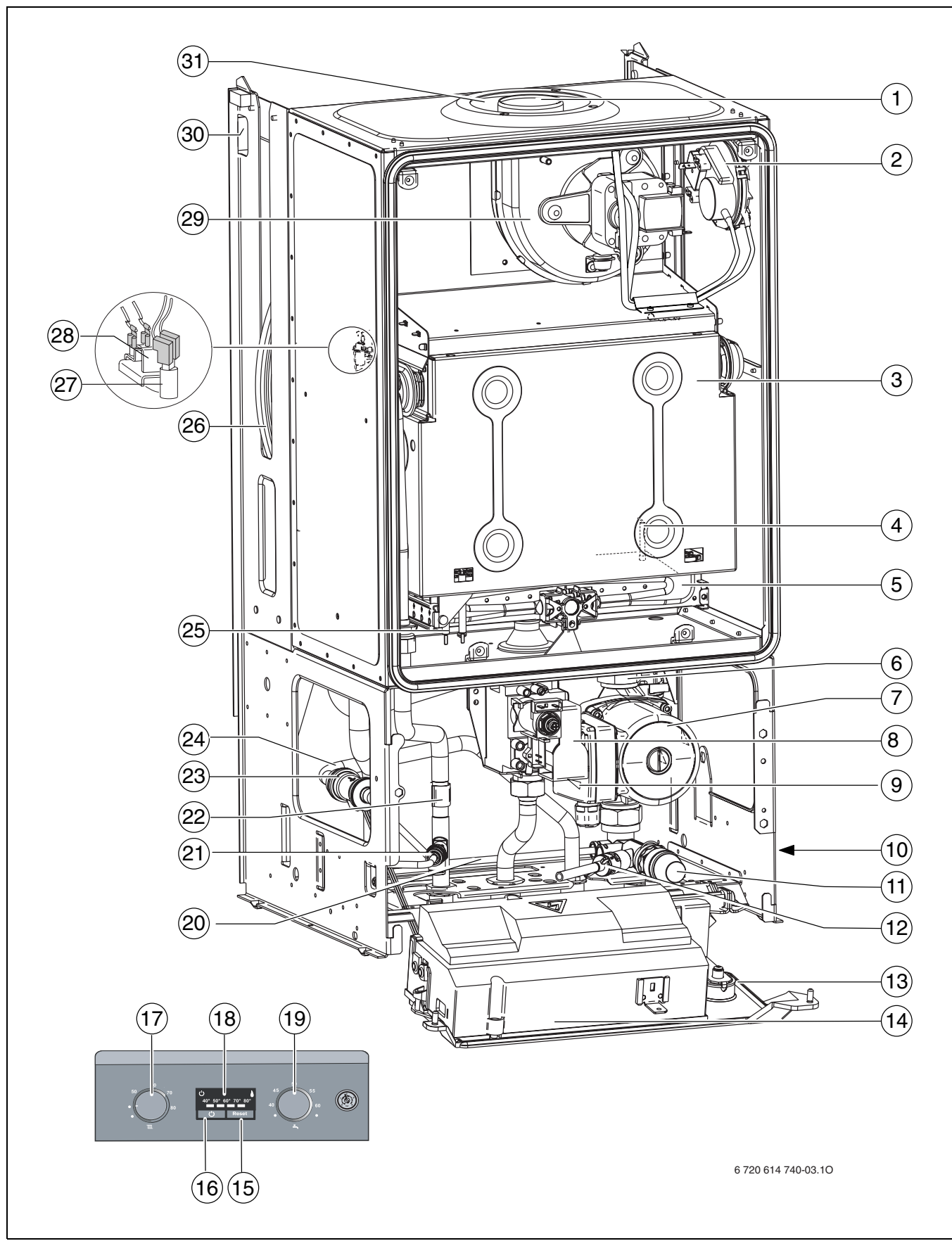

<span id="page-8-1"></span>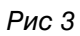

#### **Пояснения к рис[. 3:](#page-8-1)**

- Труба дымовых газов
- Дифференциальное реле давления
- Камера сгорания
- Электрод контроля пламени
- Корпус горелки с коллектором форсунок
- Автоматический воздухоотводчик
- Отопительный насос
- Газовая арматура
- Переключатель частоты вращения насоса
- Заводская табличка
- Предохранительный клапан (отопительный контур)
- Сливной кран
- Манометр
- Cotronic
- Кнопка «Сброс»
- Кнопка включения/выключения
- Регулятор температуры подающей линии системы отопления
- Индикатор
- Регулятор температуры горячей воды
- Байпас
- Кран подпитки
- Датчик температуры горячей воды
- Расходомер (гидротурбинка)
- Труба холодной воды
- Запальник
- Расширительный бак
- Датчик температуры подающей линии
- Защитный ограничитель температуры теплообменника
- Нагнетающий вентилятор
- Проушины для подвески
- Всасывание воздуха для горения

## <span id="page-10-0"></span>**3.9 Электрическая схема**

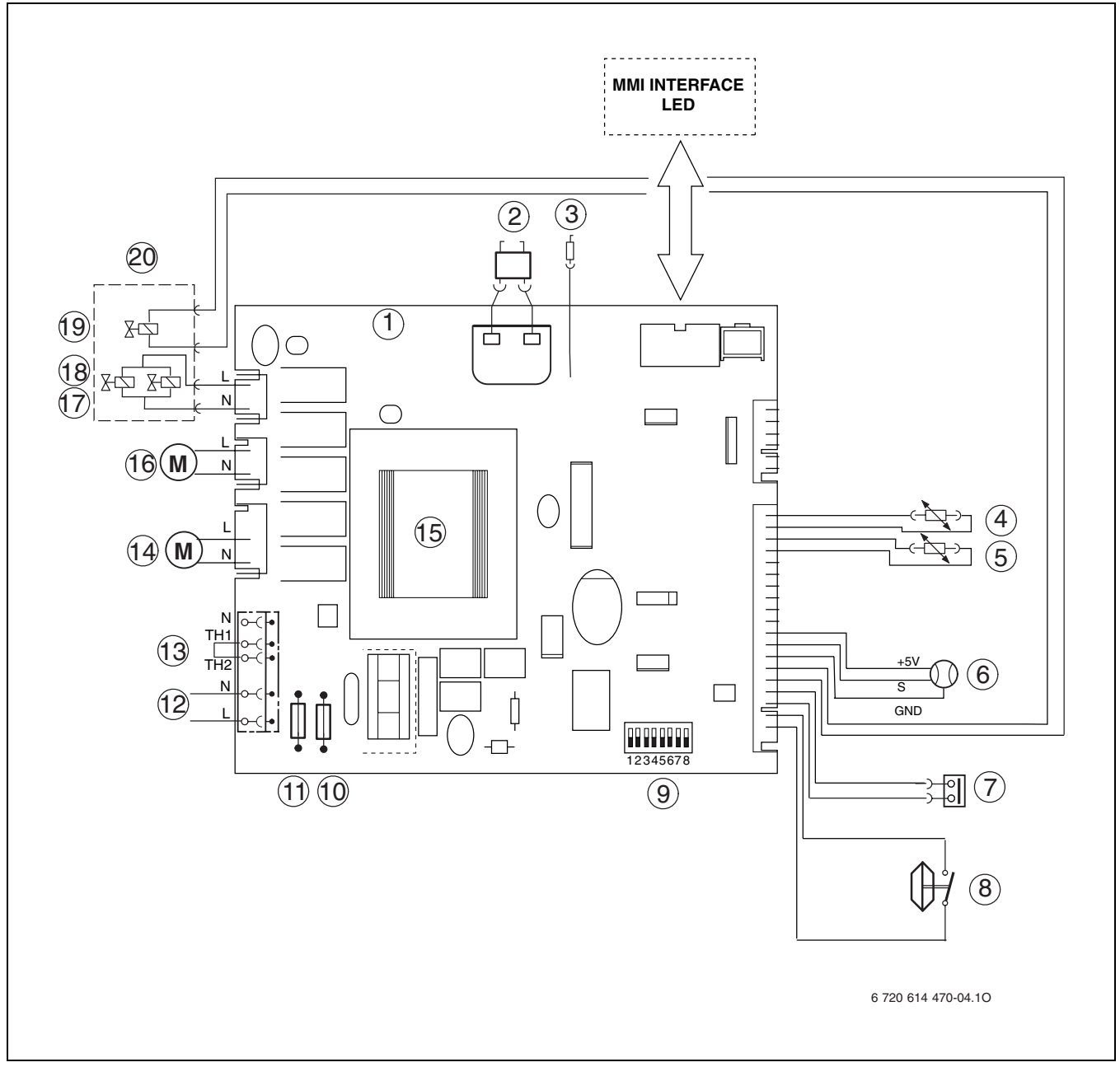

#### Рис 4

- **1** Электронная плата
- **2** Запальник
- **3** Электрод контроля пламени
- **4** Датчик температуры подающей линии
- **5** Датчик температуры горячей воды
- **6** Расходомер (гидротурбинка)<br>**7** Защитный ограничитель темг
- **7** Защитный ограничитель температуры теплообменника
- **8** Дифференциальное реле давления
- **9** Переключатели DIP
- **10** Предохранитель T 1,6 A
- **11** Предохранитель T 1,6 A
- **12** Подключение 230 В переменного тока
- **13** Подключение регулятора комнатной температу ры 230 В on/off 1)
- **14** Нагнетающий вентилятор
- **15** Трансформатор
- **16** Отопительный насос
- **17** Электромагнитный клапан 2
- **18** Электромагнитный клапан 1
- **19** Регулирующий электромагнитный клапан
- **20** Газовая арматура

1) при подключении регулятора удалить перемычку

### <span id="page-11-0"></span>**3.10 Гидравлическая схема**

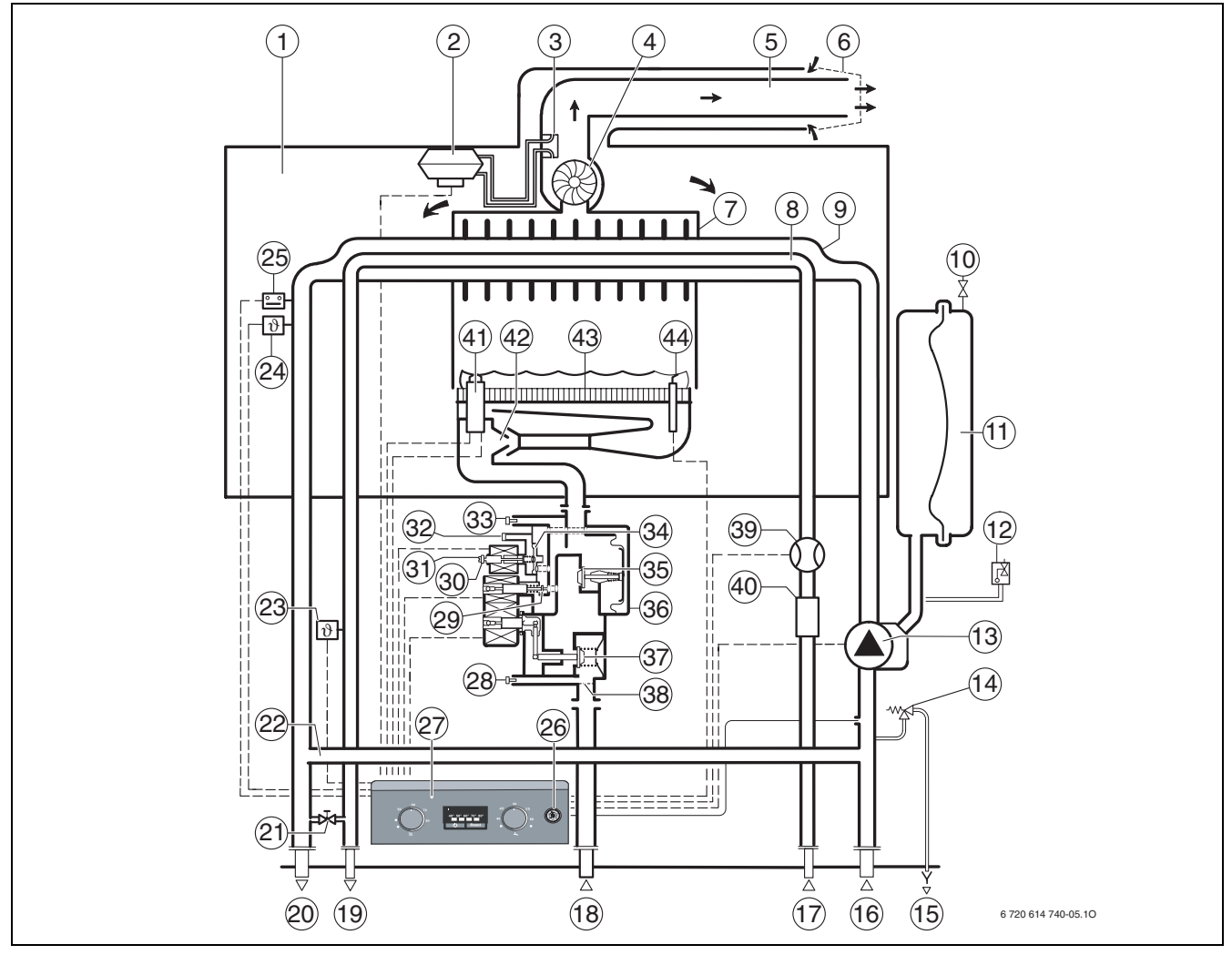

#### Рис 5

- Воздушная камера
- Дифференциальное реле давления
- Штуцер дифференциального реле давления
- **4** Нагнетающий вентилятор<br>**5** Пруба полачи возлуха/отв
- Труба подачи воздуха/отвода дымовых газов
- Защита от ветра
- Камера сгорания
- Теплообменник горячей воды
- Теплообменник отопительного контура
- Клапан для заполнения азотом
- Расширительный бак
- Автоматический воздухоотводчик
- Отопительный насос
- Предохранительный клапан (отопительный контур)
- Слив
- Обратная линия отопительного контура
- Вход холодной воды
- Вход газа
- Выход горячей воды
- Подающая линия отопительного контура
- Кран подпитки
- Байпас
- Датчик температуры горячей воды
- Датчик температуры подающей линии
- Защитный ограничитель температуры теплообменника
- Манометр
- Cotronic
- Штуцер для измерения давления подаваемого газа
- Предохранительный клапан 2
- Регулировочный винт максимального расхода газа
- Регулировочный винт минимального расхода газа
- Отверстие выравнивания давления
- Измерительный штуцер (давление перед форсунками)
- Регулятор давления
- Регулирующий клапан давления управления
- Газовая арматура
- Тарелка предохранительного клапана 1
- Сетчатый фильтр
- Расходомер (гидротурбинка)
- Ограничитель протока с фильтром и фильтрующей сеткой
- Запальник
- Сопла инжектора
- Горелка
- Электрод контроля пламени

## <span id="page-12-0"></span>**3.11 Технические данные**

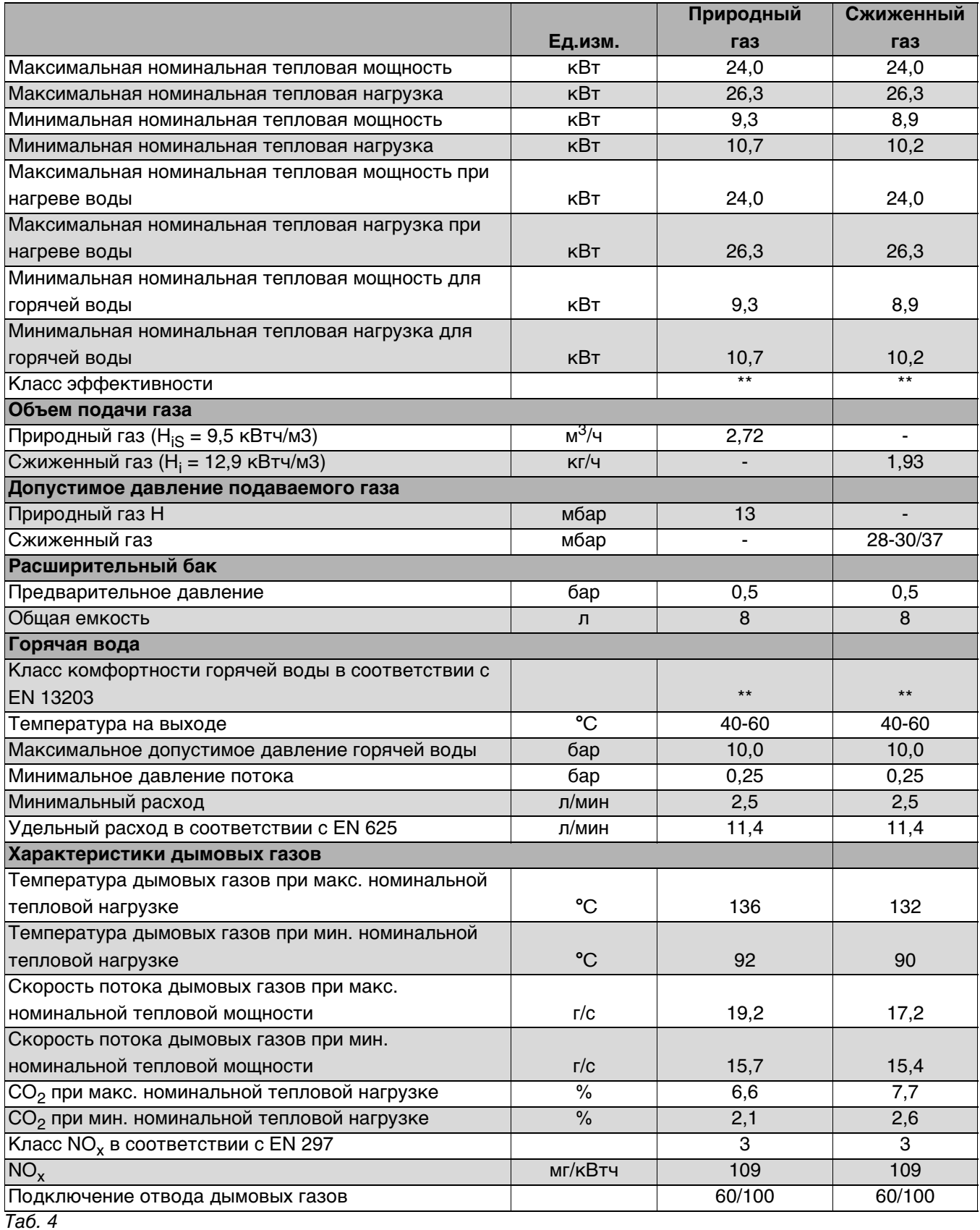

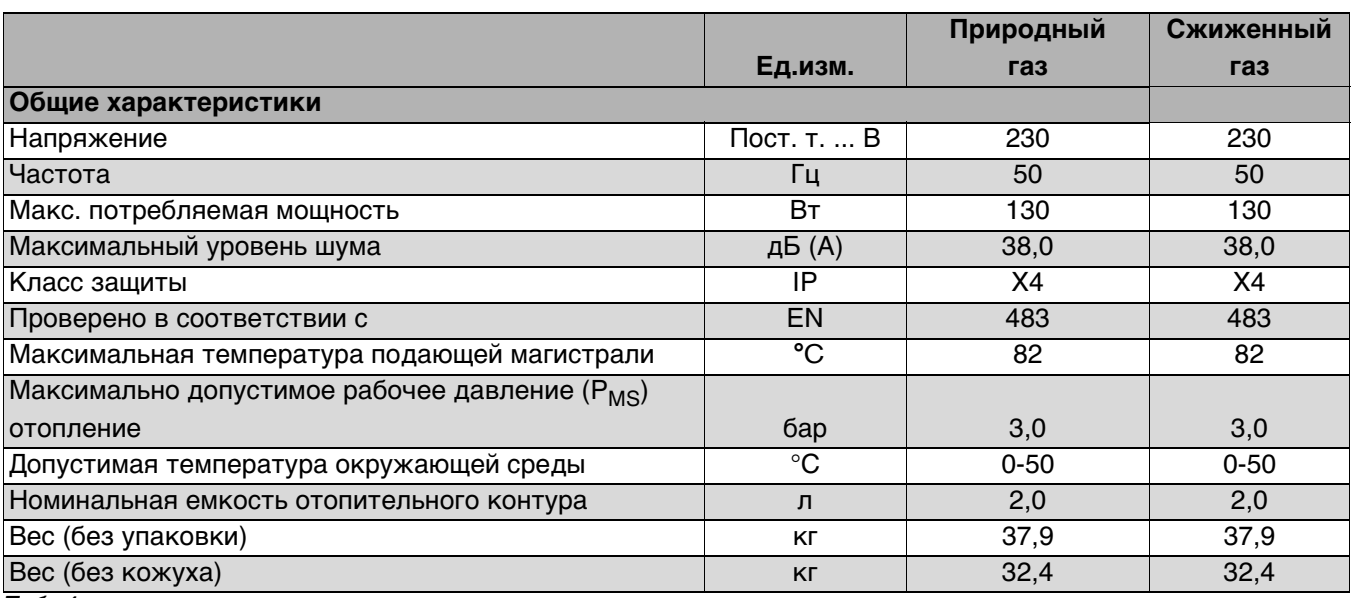

Таб. 4

## <span id="page-14-0"></span>**4 Предписания**

Должны соблюдаться следующие директивы и предписания:

- Строительные нормы и правила соответствующей страны
- Предписания соответствующего предприятия по газоснабжению
- **EnEG** (закон об экономии энергии)
- Требования местных газовых служб
- **Правила сооружения и эксплуатации котельных** или строительные нормы и правила федеральных земель, директивы по монтажу и сооружению котельных центрального отопления и их топочных камерBeuth-Verlag GmbH - Burggrafenstrasse 6 - 10787 Berlin
- **DVGW**, Wirtschafts- und Verlagsgesellschaft, Gas- und Wasser GmbH - Josef-Wirmer-Str. 1–3 - 53123 Bonn
	- Инструкция G 600, TRGI (технические правила при монтаже газового оборудования)
	- Инструкция G 670, (монтаж газовых топок в помещениях с механическими системами вытяжной вентиляции)
- **TRF 1996** (технические правила для сжиженного газа)Wirtschafts- und Verlagsgesellschaft, Gas- und Wasser GmbH - Josef-Wirmer-Str. 1–3 - 53123 Bonn
- **Нормы DIN**, Beuth-Verlag GmbH BurggrafenstraЯe 6 - 10787 Berlin
	- **DIN 1988**, TRWI (технические правила при монтаже водопроводных сетей)
	- **DIN VDE 0100**, часть 701 (сооружение силовых электроустановок с номинальным напряжением до 1000 В, помещения с ванной или душем)
	- **DIN 4708** (централизованные системы водоподогрева)
	- **DIN 4751** (отопительные установки; предохранительные устройства систем водяного отопления с температурой воды в подающей магистрали до 110 °C)
	- **DIN 4807** (расширительные баки).

## <span id="page-15-0"></span>**5 Установка прибора**

**ОПACHO:** Опасность взрыва!

B Перед началом работ на газопроводе обязательно закрыть газовый кран.

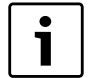

Монтаж, подключение электропитания, а также подключение и ввод в эксплуатацию систем подачи газа и отвода дымовых газов оборудования разрешается выполнять только специализированной фирме, уполномоченной предприятием газоили энергоснабжения.

## <span id="page-15-1"></span>**5.1 Важные указания**

B Перед монтажом получить разрешение от предприятия газоснабжения и от ведомства по пожарной безопасности дымоходов.

#### <span id="page-15-2"></span>**Вода, предварительно нагретая в системе солнечного коллектора**

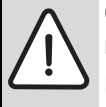

**ОCTOPOЖНО:** Опасность ожога горячей водой!

Контакт горячей воды с кожей может привести к тяжелым ожогам.

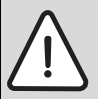

**УВЕДОМЛЕНИЕ:** Высокая температура воды, предварительно нагретой в системе солнечного коллектора, может повредить котел.

- B Установите термостатический смеситель (дополнительное оборудование) перед котлом и отрегулируйте его на 60 °C.
- При общей жёсткости более 15 °dH во избежание чрезмерных известковых отложений необходимо установить термостатический смеситель на 55 °C.

При использовании воды, предварительно нагретой в системе солнечного коллектора, активизируйте функцию задержки включения горелки  $(\rightarrow$  глав[а 8.4,](#page-27-1) стр. [28](#page-27-1)).

### <span id="page-15-7"></span>**Открытые отопительные системы**

Открытые отопительные системы должны быть переоборудованы в закрытые системы отопления.

#### <span id="page-15-10"></span>**Гравитационные системы отопления**

Подключить прибор к имеющейся трубопроводной сети посредством гидравлического разделительного устройства с грязеотделителем.

### <span id="page-15-6"></span>**Oцинкованные радиаторы и трубопроводы**

Чтобы предотвратить газообразование, использование оцинкованных радиаторов и трубопроводов запрещается.

#### <span id="page-15-9"></span>**Использование регулятора температуры помещений**

Монтаж термостатических регулирующих вентилей на радиаторе котельной запрещается.

#### <span id="page-15-5"></span>**Антифриз**

Разрешается использовать следующие антифризы:

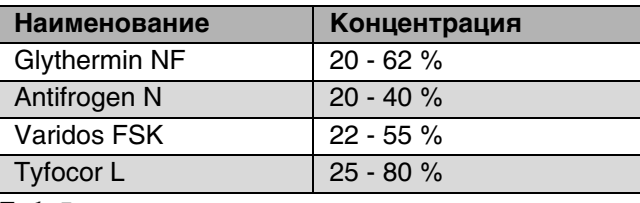

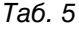

#### <span id="page-15-3"></span>**Антикоррозионные средства**

Разрешается использовать следующие антикоррозионные средства:

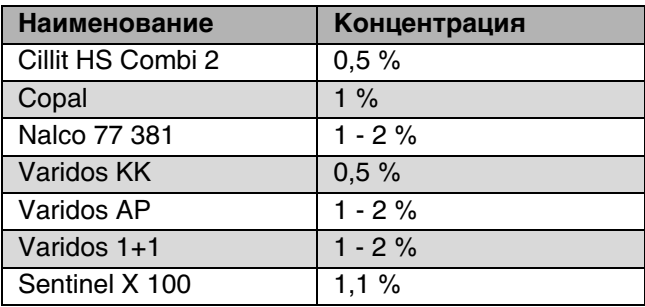

Таб. 6

### <span id="page-15-4"></span>**Герметик**

По опыту добавка герметика в воду системы отопления может привести к проблемам (отложения в нагревательном блоке). Поэтому мы не рекомендуем использовать подобные средства.

### <span id="page-15-8"></span>**Шум от потока воды**

Чтобы снизить уровень шума от потока воды, необходимо установить перепускной клапан или, в случае двухтрубных систем отопления – трехходовой клапан на наиболее удаленном радиаторе.

## <span id="page-16-0"></span>**5.2 Выбор места монтажа**

#### <span id="page-16-4"></span>**Требования к помещению для монтажа**

ī

Прибор не предусмотрен для монтажа вне помещений.

Соблюдать положения инструкции DVGW-TRGI, а для приборов, работающих на сжиженном газе – положения инструкции TRF в их соответствующей последней редакции.

- B Соблюдать местные государственные предписания.
- $\triangleright$  Соблюдать минимальные монтажные размеры. приведенные в инструкциях по монтажу принадлежностей для отвода дымовых газов.
- B При установке прибора в помещении с ванной или душем: Переключатели или регуляторы на приборе должны находиться на недосягаемом расстоянии от ванны или душа.

При установке в шкафу:

B Учитывать необходимость вентиляционных отверстий и минимальные расстояния.

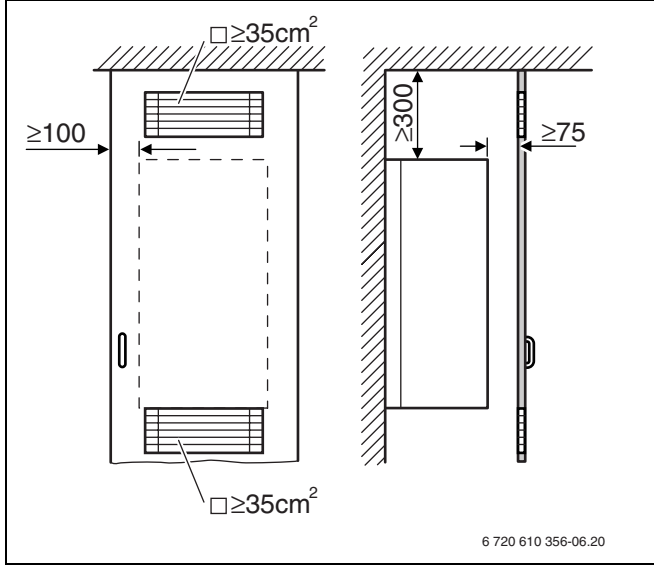

Рис 6 Вентиляционные отверстия при установке в шкафу

### <span id="page-16-3"></span>**Воздух для горения газа**

Чтобы предотвратить коррозию, воздух для горения газа не должен содержать агрессивных веществ.

Галогенуглеводороды, содержащие соединения хлора или фтора, способствуют коррозии. Они могут содержаться, например, в растворителях, красителях, клеях, аэрозольных распылителях и бытовых моющих средствах.

#### <span id="page-16-1"></span>**Температура поверхности**

Максимальная температура поверхности котла не превышает 85 °C. Поэтому согласно инструкций TRGI и TRF особые меры защиты, предусмотренные для горючих строительных материалов и встроенной мебели, в данном случае не требуются. В местных государственных предписаниях могут содержаться иные требования. Требуется соблюдение норм СНиП.

#### <span id="page-16-2"></span>**Установки на сжиженном газе ниже уровня земли**

Прибор соответствует требованиям TRF 1996, раздел 7.7 при установке ниже уровня земли. Мы рекомендуем заказчику установить электромагнитный клапан. Благодаря этому подача сжиженного газа будет открыта только при запросе на тепло.

## <span id="page-17-0"></span>**5.3 Установка планки для подвески котла и монтажной соединительной плиты**

- B Закрепить на стене монтажный шаблон, находящийся в технической документации, при этом боковые расстояния должны быть не менее 10 мм  $(\rightarrow$  рис[. 2,](#page-7-1) стр. [8\)](#page-7-1).
- B Просверлить отверстия для крепежных болтов (Ø 8 мм).
- B В случае необходимости: Сделать отверстие в стене для принадлежности для отвода дымовых газов.

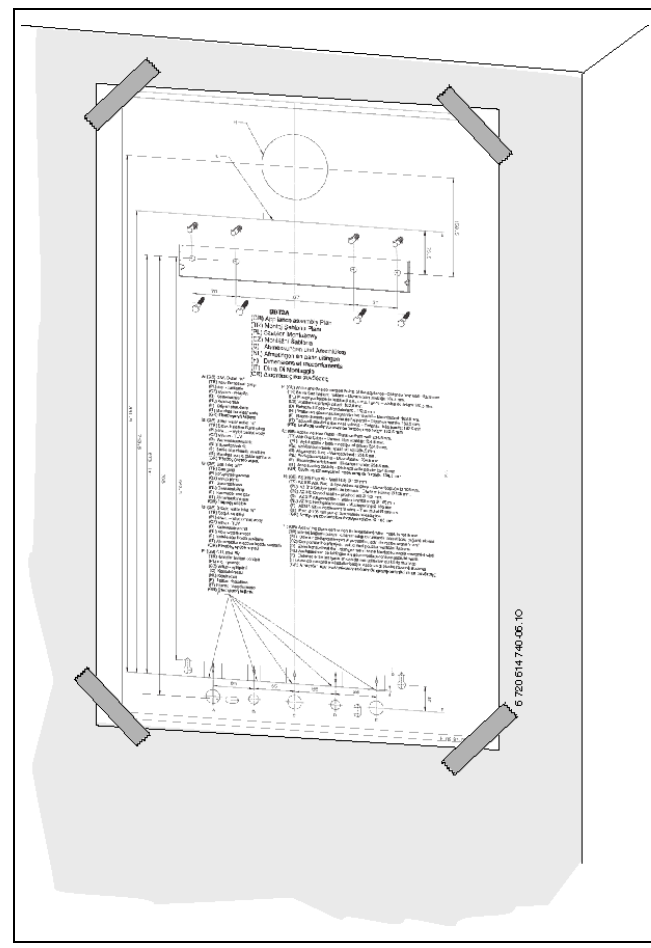

Рис 7 Монтажный шаблон

- B Снять монтажный шаблон.
- B Закрепить на стене планку для навески четырьмя винтами и дюбелями, имеющимися в комплекте поставки прибора.
- B Проверить ровное положение планки для навески и затянуть винты.
- B Монтажную присоединительную панель закрепить с помощью прилагаемого крепёжного материала.

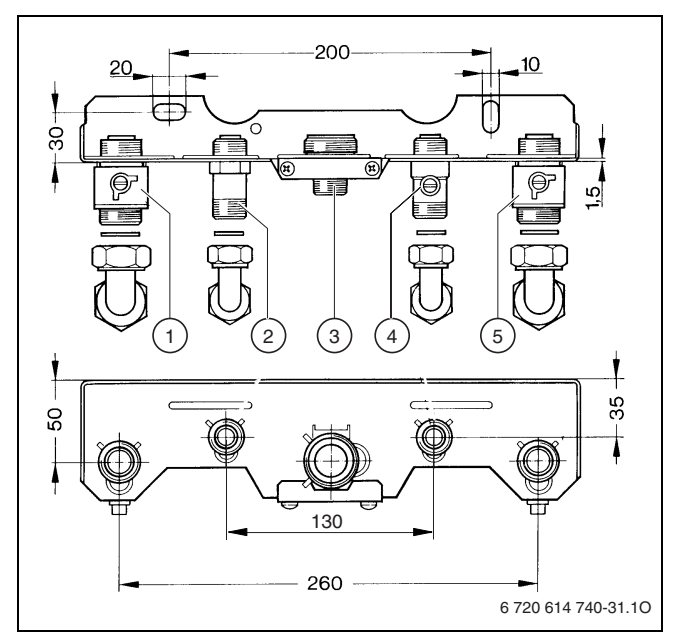

Рис 8 Монтажная соединительная плита

- **1** Подающая линия отопительного контура
- **2** Подключение R 1/2 для горячей воды
- **3** Соединительный ниппель R 3/4 для газа (смонтирован)
- **4** Запорный вентиль холодной воды
- **5** Обратная линия отопительного контура
- B Внутренний диаметр трубопровода для подвода газа определить согласно инструкции DVGW-TRGI (природный газ) или, соответственно, TRF (сжиженный газ).
- B Все соединения труб должны быть рассчитаны на давление 3 бар, а в контуре горячей воды - на 10 бар.
- B Установить газовый кран.
- B Чтобы наполнять и опорожнять систему, потребитель должен установить в самой низкой точке системы кран для наполнения и слива.
- B В самой верхней точке установить воздуховыпускной клапан.

## <span id="page-18-0"></span>**5.4 Монтаж котла**

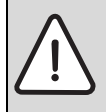

**УВЕДОМЛЕНИЕ:** Наличие грязи в трубопроводной сети может привести к

повреждению котла.

- B Промыть трубопроводную сеть.
- B Снять упаковку, соблюдая при этом приведенные на упаковке указания.
- B Снять крепёжный материал с труб.
- B Проверить указанную на заводской табличке страну назначения и вид газа, поставляемого газоснабжающей организацией ( $\rightarrow$ рис[. 3](#page-8-1), ст[р 9](#page-8-1)).

#### **Снятие кожуха**

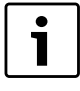

Кожух закреплен двумя винтами (защита от несанкционированного снятия).

- B Кожух должен быть постоянно защищен при помощи этих винтов.
- B Удалить два предохранительных винта на нижней панели прибора.
- B Обшивку потянуть вперёд и снять движением вверх.

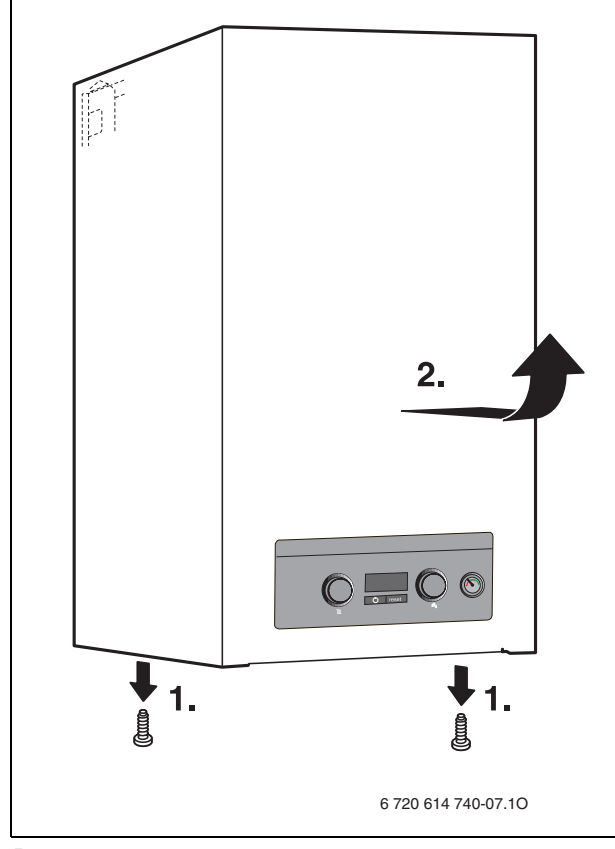

<span id="page-18-1"></span>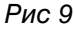

#### **Крепление прибора**

B Приставить прибор к стене и вставить его в планку для навески.

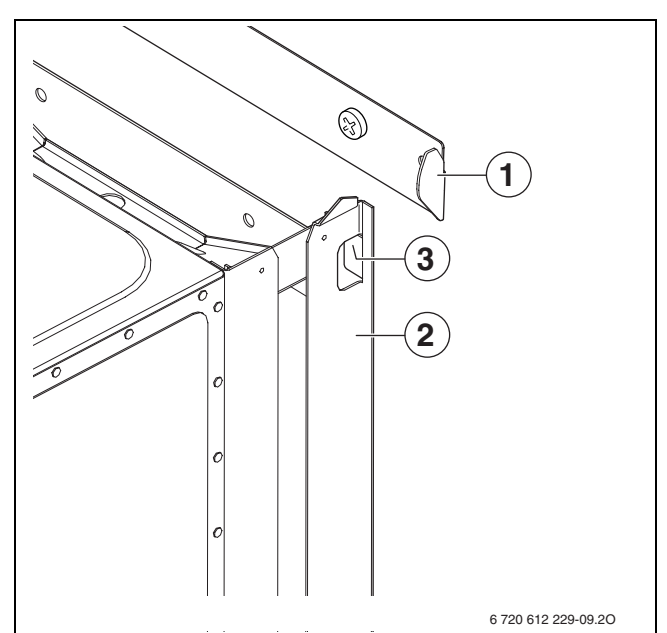

Рис 10 Подвешивание прибора на планке для навески

- **1** Планка для навески
- **2** Прибор
- **3** Пластина для навески с фиксирующими проушинами

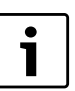

При прикручивании соединительных труб к прибору не перекручивать их.

B Выполнить гидравлические подключения котла на монтажной соединительной панели (дополнительное оборудование), с помощью S-образных труб (дополнительное оборудование).

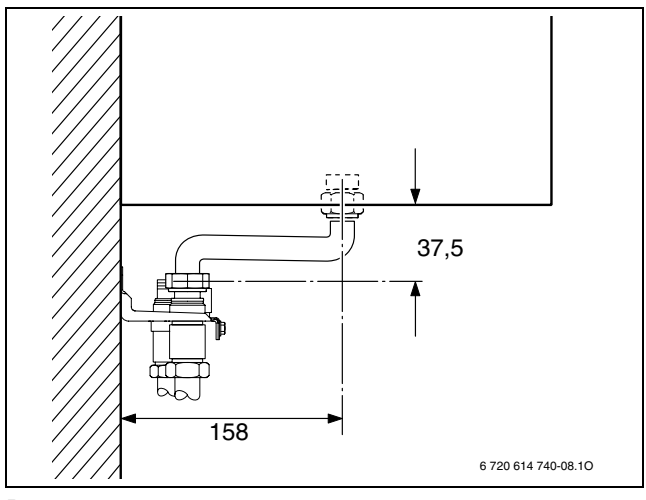

Рис 11

• Установите кожух и закрепите его двумя винтами  $(\rightarrow$ рис[. 9\)](#page-18-1)

#### <span id="page-19-1"></span>**Система отвода продуктов сгорания**

- B Положить подходящую дроссельную шайбу с прокладкой на патрубок для отвода дымовых газов/подачи воздуха на горение.
- B Насадить адаптер для отвода дымовых газов/подачи воздуха на горение и привинтить вместе с дроссельной шайбой.

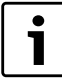

Более подробная информация по монтажу приведена в соответствующей инструкции по монтажу системы отвода продуктов сгорания.

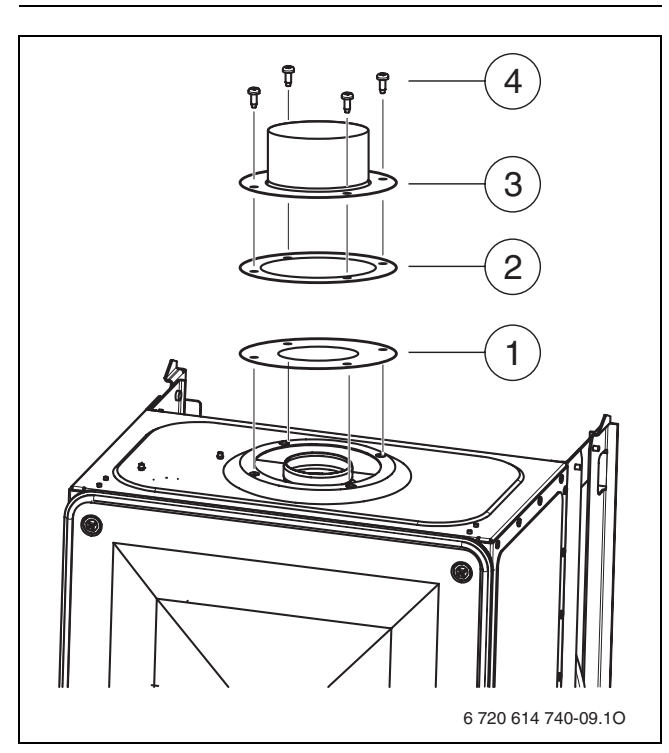

Рис 12 Монтаж системы отвода продуктов сгорания

- **1** Дроссельная шайба
- **2** Уплотнение
- **3** Принадлежность для отвода дымовых газов/адаптер
- **4** Винты

## <span id="page-19-0"></span>**5.5 Проверка подключений**

#### **Подача воды**

- B Открыть сервисные краны подающей и обратной линий отопительного контура и заполнить отопительную систему водой.
- B Проверить места уплотнений и резьбовые соединения на герметичность (давление испытания: макс. 2,5 бар по манометру).
- B Открыть запорный вентиль холодной воды и заполнить контур ГВС (контрольное давление: макс. 10 бар).
- B Проверить герметичность всех мест подключения.

#### **Газопровод**

- B Закрыть газовый кран, чтобы защитить газовую арматуру от повреждений под действием избыточного давления (макс. давление 150 мбар).
- B Проверить газопровод.
- B Понизить давление до рабочего.

## <span id="page-20-0"></span>**6 Электрические соединения**

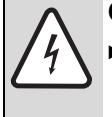

**ОПACHO:** Удар электрическим током!

B Перед выполнением работ на электрических узлах обязательно отключить напряжение питания (предохранитель, выключатель низкого напряжения).

Все регуляторы, устройства управления и предохранительные устройства прибора подсоединены, проверены и готовы к эксплуатации.

## <span id="page-20-1"></span>**6.1 Подсоединение кабеля сетевого питания**

Прибор поставляется с подсоединенным кабелем сетевого питания без штекера.

B Монтировать на кабель сетевого питания подходящий штекер

-ИЛИ-

- B Плотно соединить кабель с распределителем.
- B Соблюдать защитные меры согласно предписаниям VDE 0100 и особым указаниям местных предприятий энергоснабжения.
- **В соответствии с VDE 0700, часть первая,** произвести электроподключение прибора через разъединительное устройство с минимальным расстоянием между контактами 3 мм (например, предохранители, выключатели низкого напряжения). Подключение любых других потребителей электроэнергии запрещается.
- B Проложить сетевой кабель так, чтобы он не касался элементов гидравлической системы.

## <span id="page-20-2"></span>**6.2 Подключения к Cotronic**

Для выполнения электрических подключений и настройки переключателей DIP нужно откинуть вниз Cotronic и открыть его со стороны подключений.

### <span id="page-20-3"></span>**6.2.1 Открывание Cotronic**

- $\triangleright$  Снять кожух ( $\rightarrow$ рис. [9](#page-18-1), ст[р 19](#page-18-1))
- Отвернуть два винта и откинуть Cotronic вниз.

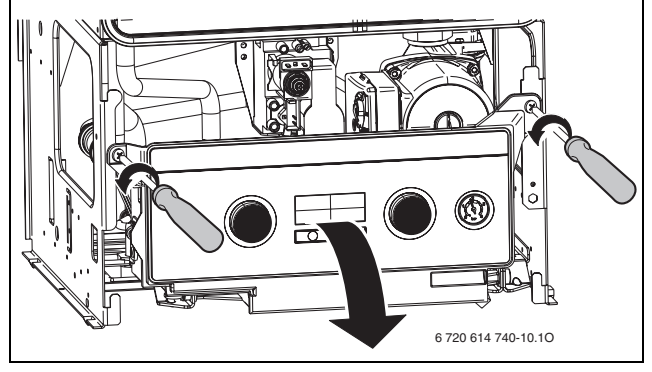

Рис 13

## <span id="page-20-4"></span>**6.2.2 Открыть Cotronic**

B Отвернуть три винта и снять крышку.

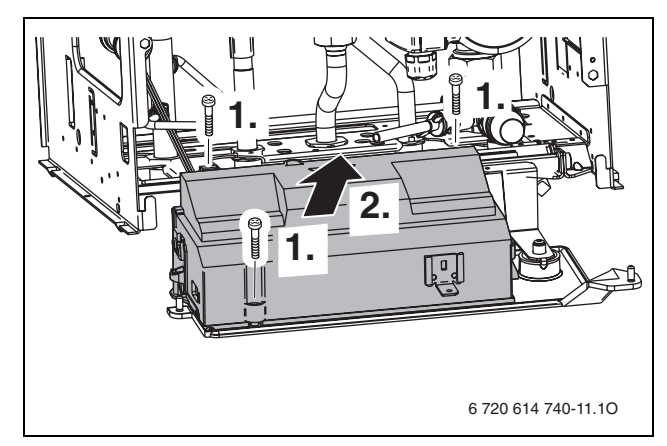

Рис 14

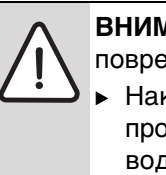

**ВHИMAHИE:** Протечки воды могут повредить Cotronic.

**• Накройте Cotronic перед** проведением работ с водопроводящей арматурой.

#### <span id="page-21-0"></span>**6.2.3 Подключить регулятор включения и отключения напряжения 230 вольт**

Регулятор должен быть рассчитан на сетевое напряжение (от отопительного котла) и не должен иметь собственного заземления.

- **Удалить перемычку между TH1 и TH2.**
- B Проложить кабель через кабельный ввод и подключить регулятор к TH1 и TH2.

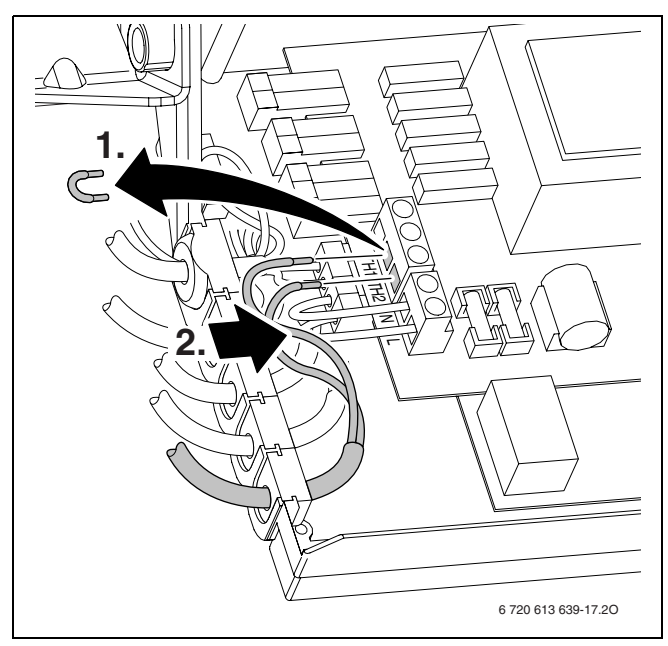

Рис 15 Подключение (230 В переменного тока, удалить перемычку между TH1 и TH2)

#### <span id="page-21-1"></span>**6.2.4 Замена кабеля сетевого питания**

- <span id="page-21-2"></span>• Для защиты от брызг (IP) всегда нужно прокладывать кабель через кабельный ввод.
- Можно использовать следующие типы кабелей:
	- NYM-I  $3 \times 1.5$  MM<sup>2</sup>
	- НО5VV-F 3 х 0,75 мм<sup>2</sup> (не использовать в непосредственной близости от ванны или душа; зоны 1 и 2 согласно VDE 0100, часть 701)
	- $-$  HO5VV-F 3 x 1,0 мм<sup>2</sup> (не использовать в непосредственной близости от ванны или душа; зоны 1 и 2 согласно VDE 0100, часть 701).
- B Проложить кабель через кабельный проход и выполнить подключения следующим образом:
	- зеленый и желто-зеленый провод [2] к массе [1]
	- синий сетевой провод [3] к клеммной колодке [5]
	- коричневый сетевой провод [4] к клеммной колодке [6]

Жила для подключения к заземляющей шине должна еще провисать, когда все другие уже натянуты.

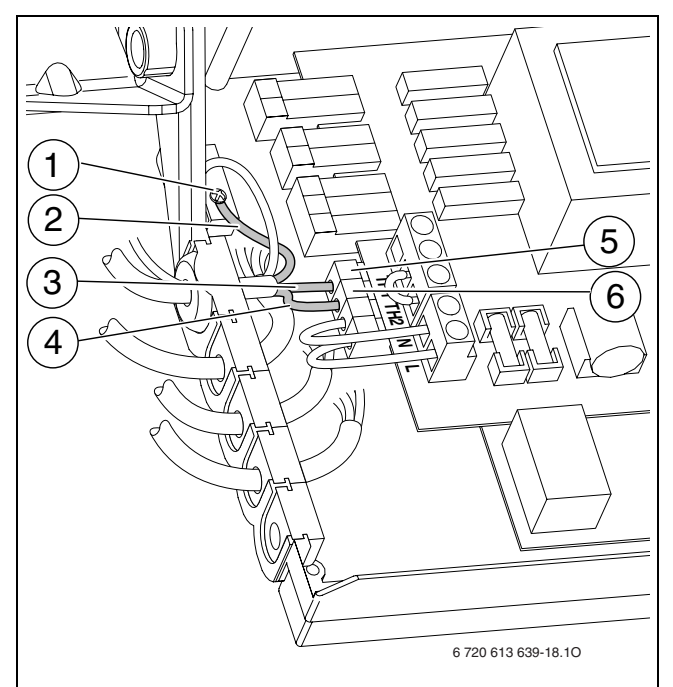

Рис 16 Подключение сетевого кабеля 230 В перем. тока

- **1** Соединение на корпус
- **2** Зеленый или желто-зеленый провод
- **3** Синий сетевой провод
- **4** Коричневый сетевой провод
- **5** Подключение к клеммной колодке
- **6** Подключение к клеммной колодке

## <span id="page-22-0"></span>**7 Ввод в эксплуатацию**

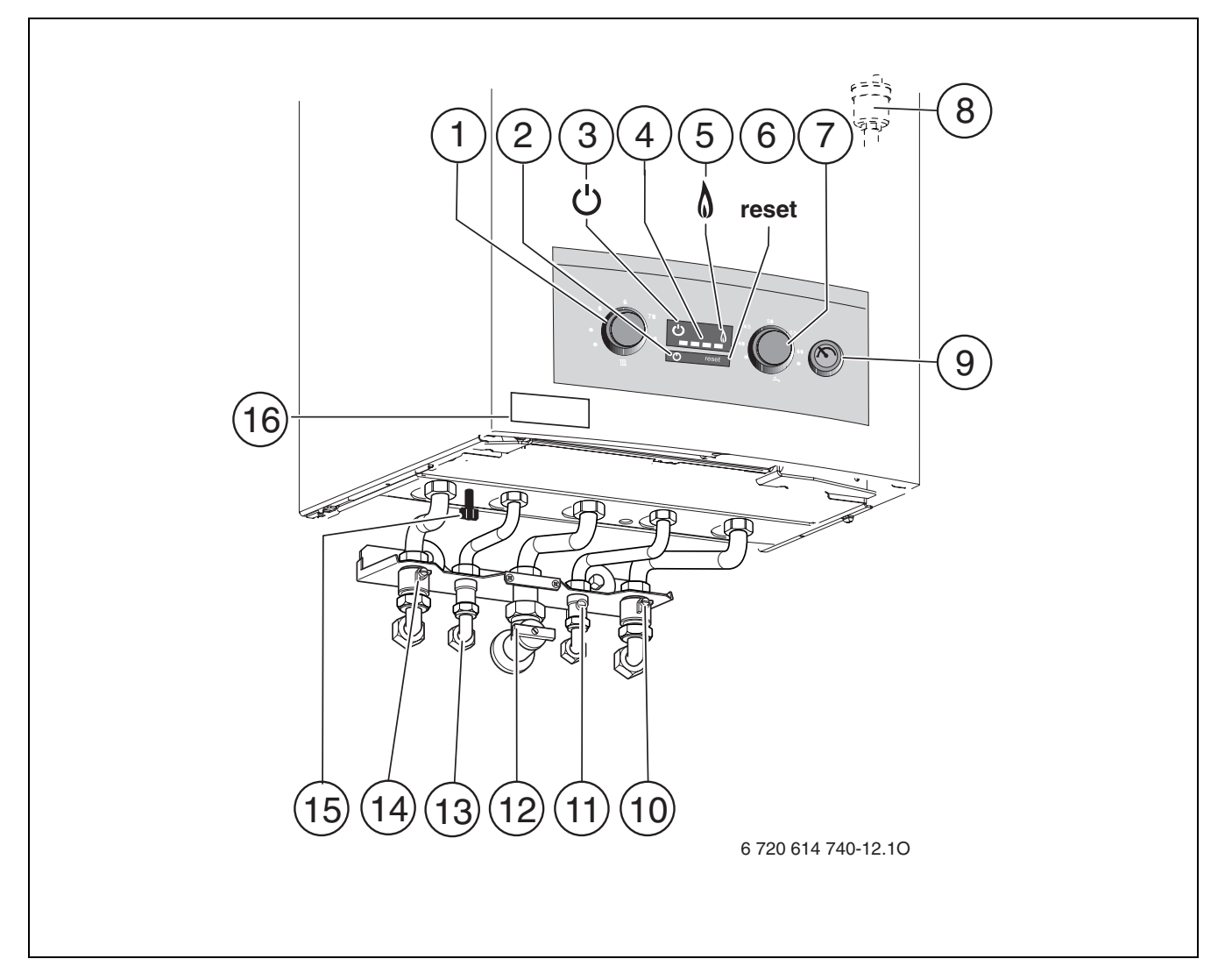

<span id="page-22-1"></span>Рис 17

- Регулятор температуры подающей линии
- Кнопка включения/выключения
- Индикатор работы
- Индикация температуры подающей линии системы отопления/индикация неисправности
- Контрольная лампочка работы горелки
- Кнопка «Сброс»
- Регулятор температуры горячей воды
- Автоматический воздухоотводчик
- Манометр
- Сервисный кран обратной линии системы отопления
- Кран холодной воды
- Газовый кран (закрыт)
- Горячая вода
- Сервисный кран подающей линии системы отопления
- Устройство для подпитки отопительного контура из контура ГВС
- Наклейка с типом прибора

### <span id="page-23-0"></span>**7.1 Перед вводом в эксплуатацию**

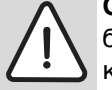

**ОCTOPOЖНО:** Ввод в эксплуатацию без воды приводит к повреждению котла!

- B Эксплуатация котла без воды запрещена.
- B Отрегулировать предварительное давление расширительного бака на статическую высоту отопительной системы
- B Открыть вентили радиаторов.
- $\triangleright$  Открыть кран холодной воды ( $\rightarrow$  рис[. 17](#page-22-1), [11]).
- B Открыть сервисные краны [10] и [14] и заполнить отопительную систему через встроенное устройство для заполнения [15] до 1 - 2 бар, после этого закрыть кран.
- B Удалить воздух из радиаторов.
- B Снова наполнить отопительную установку до давления 1-2 бара.
- B Открыть и оставить открытым автоматический воздушный клапан [8] отопительного контура.
- B Проверить, соответствует ли указанный на фирменной табличке вид газа имеющемуся газоснабжению.

**Настройка на номинальную тепловую нагрузку согласно TRGI 1986, раздел 8.2 не требуется.**

B Открыть газовый кран [12].

## <span id="page-23-1"></span>**7.2 Включение / выключение прибора**

#### **Включение**

B Включить прибор при помощи кнопки включения/выключения. Горит индикатор работы. Индикация температуры показывает температуру в подающей линии системы отопления. Контрольная лампочка работы горелки горит только при работающей горелке. При запросе на тепло, вскоре после включения происходит розжиг горелки.

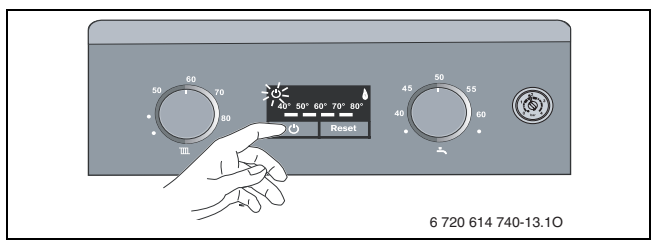

Рис 18

#### <span id="page-23-3"></span>**Выключение**

- B Выключить прибор при помощи кнопки включения/выключения. Индикатор работы гаснет.
- B При выключении котла на длительное время: Обеспечить защиту от замерзания ( $\rightarrow$  глава [7.8\)](#page-25-0).

## <span id="page-23-2"></span>**7.3 Включение отопления**

Температура подающей линии может быть установлена в диапазоне от 40 °C до 82 °C.

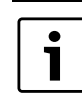

Для систем отопления «теплый пол» соблюдать максимальные допустимые температуры подающей линии.

- B Подобрать максимальную температуру подачи воды с помощью регулятора температуры подачи Т в отопительной системе:
	- теплый пол, например, 50
	- низкотемпературный режим отопления: например, 70
	- отопление с температурой в подающей линии до 82 °C: 80

Индикация температуры показывает фактическую температуру в подающей линии системы отопления.

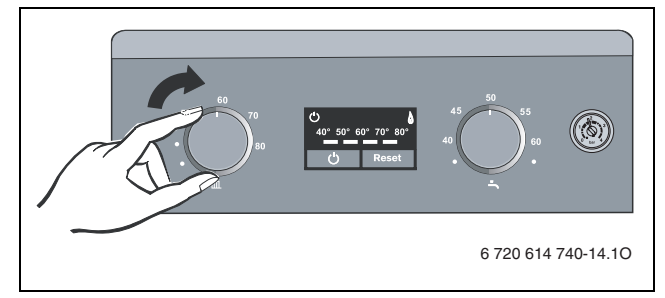

### Рис 19

При работающей горелке горит контрольная лампочка.

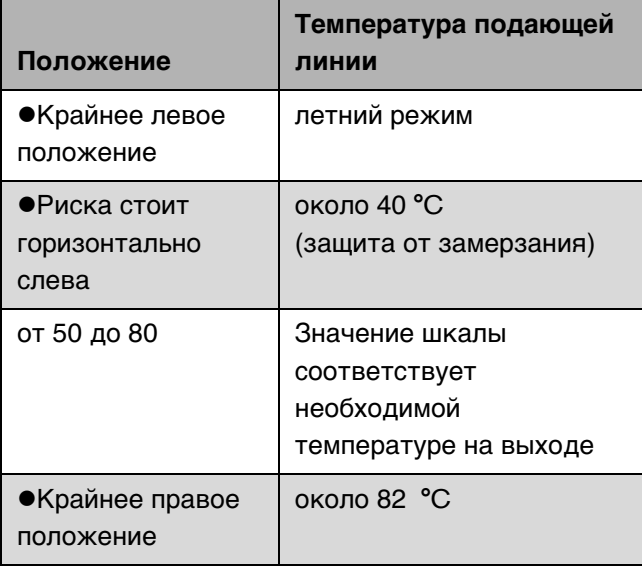

Таб. 7

## <span id="page-24-0"></span>**7.4 Система регулирования отопления**

 $\mathbf{\dot{1}}$ 

Выполняйте требования, приведенные в инструкции по эксплуатации примененного регулятора температуры отопления.

### <span id="page-24-1"></span>**7.5 После ввода в эксплуатацию**

- $\triangleright$  Проверить сетевое давление газа ( $\rightarrow$  стр[. 31](#page-30-1)).
- B Заполнить акт сдачи котла в эксплуатацию  $(\rightarrow$  стр. [44](#page-43-0)).

## <span id="page-24-2"></span>**7.6 Настройка температуры горячей воды**

### <span id="page-24-3"></span>**7.6.1 Температура горячей воды**

**• Установить температуру горячей воды с** помощью регулятора температуры горячей воды $\blacktriangleright$ .

Температура горячей воды не выводится на табло.

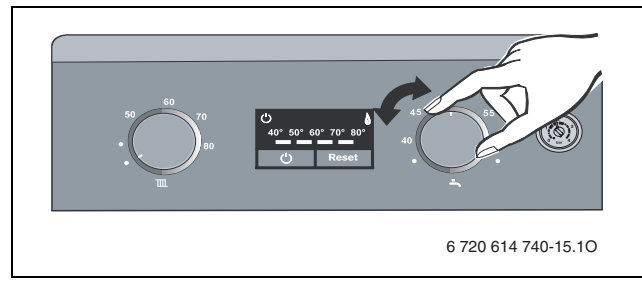

Рис 20

Во время приготовления горячей воды индикация температуры выключена. При работающей горелке горит контрольная лампочка.

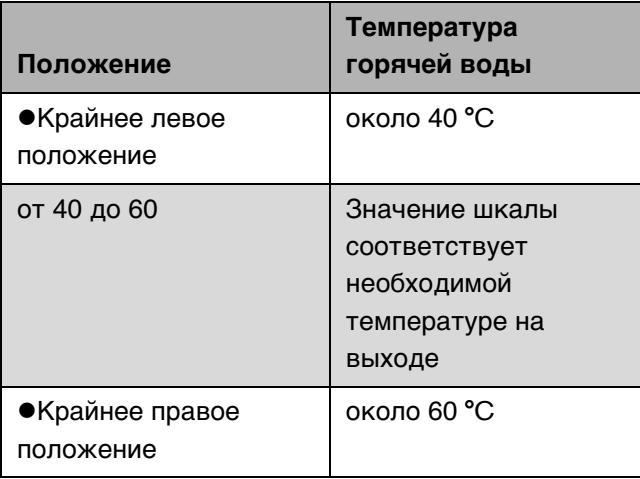

Таб. 8

#### <span id="page-24-4"></span>**7.6.2 Расход/температура горячей воды**

Температура горячей воды может быть отрегулирована в диапазоне от 40 °C до 60 °C. При большом объёме горячей воды её температура падает в соответствие с рисунком.

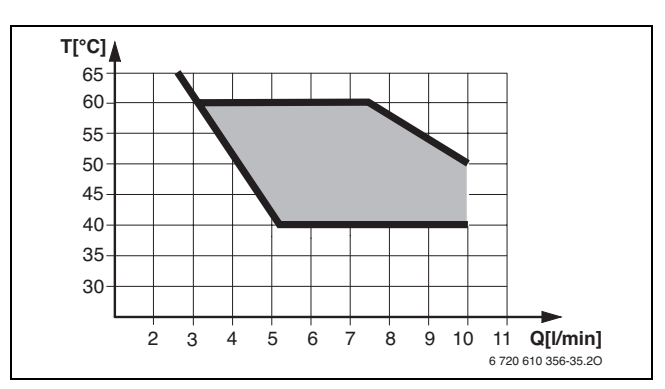

Рис 21 Диаграмма при температуре холодной воды на входе +15 *°C*

## <span id="page-24-5"></span>**7.7 Летний режим (без функции отопления, только функция нагрева воды)**

- B Оставить прибор включенным.
- Регулятор температуры подающей линии  $\mathbb I$ повернуть в крайнее левое положение. Отопительный насос и, тем самым, отопление выключается. Система снабжения горячей водой и электропитание для регулятора отопления и таймера остаются включены.

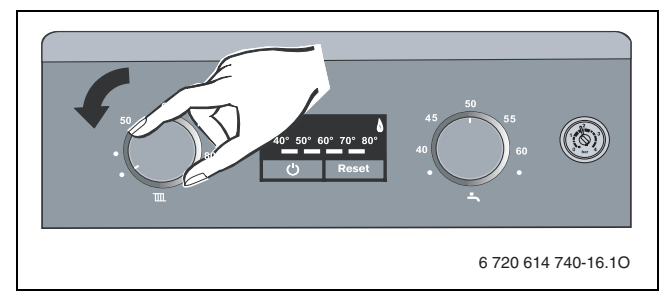

#### Рис 22

В летнем режиме работы индикация температуры выключена.

При работающей горелке горит контрольная лампочка.

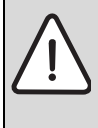

**ОCTOPOЖНО:** Опасность замерзания отопительной системы. Обеспечивается только защита приборов от замерзания.

### <span id="page-25-0"></span>**7.8 Защита от замерзания**

#### **Защита системы от замерзания**

- Записать положение, в котором находится регулятор температуры подающей линии  $\mathbb{I}$ .
- B Оставить отопительный прибор включенным, перевести регулятор температуры подающей линии **как минимум** в положение, когда риска стоит **горизонтально слева**.

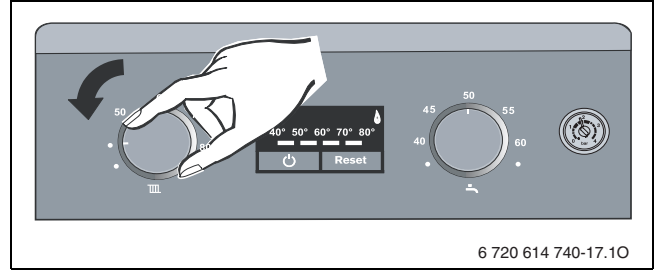

Рис 23

B При выключенном котле добавить антифриз в отопительного контура воду и слить воду из контура ГВС.

Дополнительные указания приведены в инструкции по эксплуатации регулятора отопления.

#### **Защита прибора от замерзания**

- B Оставить прибор включенным.
- B Записать положение, в котором находится регулятор температуры подающей линии  $\mathbb{I}$ .
- $\blacktriangleright$  Регулятор температуры подающей линии  $\mathbb{I}$ повернуть в крайнее левое положение. Отопительный насос и, тем самым, отопление выключается. Система снабжения горячей водой и электропитание для регулятора отопления и таймера остаются включены.

При снижении температуры в помещении, где установлен прибор, примерно до 9 °C ненадолго включаются горелка и отопительный насос.

![](_page_25_Figure_14.jpeg)

Рис 24

![](_page_25_Picture_16.jpeg)

**УВЕДОМЛЕНИЕ:** Опасность замерзания отопительной системы.

Дополнительные указания приведены в инструкции по эксплуатации регулятора отопления.

## <span id="page-25-1"></span>**7.9 Сбои**

Cotronic контролирует работу всех регулирующих, управляющих элементов и приборов безопасности.

При возникновении какого-либо сбоя в работе мигает индикация температуры и индикатор работы.

B Нажать и удерживать нажатой кнопку Сброс до тех пор, когда индикация температуры и индикатор работы будут гореть не мигая. Прибор снова начнет работать, и дисплей покажет температуру подающей линии.

Если сбой не удается устранить:

B Позвонить в уполномоченную специализированную фирму или сервисную службу и сообщить данные котла и описать возникшую неисправность

![](_page_25_Picture_25.jpeg)

Таблица неисправностей приведена на стр[. 42](#page-41-1).

### <span id="page-25-2"></span>**7.10 Защита насоса от заклинивания**

![](_page_25_Picture_28.jpeg)

Эта функция предотвращает заклинивание отопительного насоса после длительного простоя.

После каждого отключения насоса начинается отсчет времени, чтобы через 24 часа ненадолго включить его снова.

## <span id="page-26-0"></span>**8 Индивидуальная настройка**

## <span id="page-26-1"></span>**8.1 Проверка емкости расширительного бака**

Приведенная ниже диаграмма позволяет приблизительно оценить, достаточен ли объем встроенного расширительного бака или необходим дополнительный расширительный бак (кроме напольного отопления).

Изображенные характеристические кривые построены на основе следующих параметров:

- За начальное количество воды в расширительном баке принимается 1% от количества воды в системе отопления или 20% от емкости расширительного бака
- рабочая разность давлений предохранительного клапана составляет 0,5 бар согласно DIN 3320
- предварительное давление расширительного бака соответствует статической высоте установки над теплообменником
- максимальное рабочее давление: 3 бара

![](_page_26_Figure_9.jpeg)

#### Рис 25

- **I** Предварительное давление 0,2 бар
- **II** Предварительное давление 0,5 бар (заводская настройка)
- **III** Предварительное давление 0,75 бар
- **IV** Предварительное давление 1,0 бар
- **В** Предварительное давление 1,2 бар
- **A** Зона действия расширительного бака
- **B** В данной зоне необходимо использование расширительного бака большего объема
- **t<sub>V</sub>** Температура подающей магистрали<br>V<sub>A</sub> Емкость установки в литрах
- **VA** Емкость установки в литрах
- B В граничной зоне: Определить точный объем бака в соответствии с DIN EN 12828.
- B Если точка пересечения находится справа от кривой: установить дополнительный расширительный бак.

## <span id="page-26-2"></span>**8.2 Смещение характеристической кривой отопительного насоса**

Скорость вращения отопительного насоса можно изменить на клеммной коробке насоса.

#### **Заводская настройка:**

Положение переключателя 3

![](_page_26_Figure_26.jpeg)

Рис 26 Характеристики насоса

- **1** Характеристическая кривая для положения переключателя 1
- **2** Характеристическая кривая для положения переключателя 2
- **3** Характеристическая кривая для положения переключателя 3
- **H** Остаточный напор на трубопроводную сеть
- **Q** Расход оборотной воды

## <span id="page-27-0"></span>**8.3 Регулировка теплопроизводительности**

Некоторые предприятия газоснабжения устанавливают базисную цену независимо от теплопроизводительности.

Теплопроизводительность может быть ограничена в диапазоне между минимальным и максимальным значением тепловой мощности в соответствии с удельным теплопотреблением.

![](_page_27_Picture_4.jpeg)

При ограниченной

теплопроизводительности, для приготовления горячей воды для ГВС остается в распоряжении максимальная номинальная теплопроизводительность.

**Основной настройкой** является максимальная номинальная тепловая мощность (= 100 %).

Максимальная теплопроизводительность для приготовления горячей воды соответствует максимальной тепловой мощности прибора.

Для регулировки максимальной теплопроизводительности:

- B Отвернуть уплотнительный винт штуцера для измерения давления перед форсунками и подсоединить U-образный манометр. (→рис[. 29,](#page-29-3)[11], ст[р 30](#page-29-3))
- B Проверьте, прибор должен быть включен.
- B Установить регулятор температуры горячей воды  $\blacktriangle$  в среднее положение ( $\rightarrow$  рис[. 27](#page-27-2)).
- B Удерживать нажатой кнопку Сброс до тех пор, пока не загорятся один за другим светодиоды температурной индикации.
- B Выбрать из таблицы на стр. [43](#page-42-0) мощность в кВт и соответствующее давление перед форсунками.
- Врашая регулятор температуры подающей линии Т , установить нужное давление перед форсунками.

![](_page_27_Figure_16.jpeg)

<span id="page-27-2"></span>Рис 27

- **В Записать теплопроизводительность в кВт в акт** сдачи прибора в эксплуатацию ( $\rightarrow$  стр[. 44](#page-43-0)).
- **Кнопку reset (сброс) удерживайте нажатой** (минимум 5 секунд) до тех пор, когда светодиоды покажут текущую температуру подающей линии.

Измененные параметры будут сохранены.

## <span id="page-27-1"></span>**8.4 Настройка переключателями DIP**

Переключателями DIP можно выполнять следующие настройки прибора:

![](_page_27_Picture_492.jpeg)

Таб. 9

### **Первоначальная у5становка:**

![](_page_27_Figure_26.jpeg)

Рис 28

Для настройки переключателей DIP:

- B Отключить прибор.
- $\triangleright$  Откинуть вниз Cotronic ( $\rightarrow$  глав[а 6.2.1](#page-20-3)) и открыть его  $(\rightarrow$  глава [6.2.2\)](#page-20-4).
- **Установить переключатели DIP подходящим** инструментом.

## <span id="page-28-0"></span>**8.5 Задержка срабатывания при запросе горячей воды**

На спонтанное изменение давления в системе водоснабжения расходомер (гидротурбинка) может отреагировать как на отбор горячей воды. Из-за этого будет ненадолго включаться горелка при фактическом отсутствии отбора воды.

#### **Основная настройка** 1 секунда.

Запаздывание срабатывания можно настроить на 3 секунды, для этого нужно установить переключатель DIP 5 в положение «ON»  $(\rightarrow \text{глава } 8.4)$ .

![](_page_28_Picture_5.jpeg)

Слишком большая задержка негативно отражается на комфортности.

## <span id="page-28-1"></span>**8.6 Задержка включения горелки при использовании воды, предварительно нагретой в системе солнечного коллектора**

Если к котлу для нагрева воды в контуре ГВС подводится вода, предварительно подогретая в системе солнечного коллектора, то включение горелки может происходить с запаздыванием. Измерение температуры на выходе из теплообменника происходит с некоторой задержкой.

Е сли температура нагретой в системе солнечного коллектора воды выше установленного для контура ГВС значения, то горелка не включается.

![](_page_28_Picture_10.jpeg)

**ОCTOPOЖНО:** Опасность ожога горячей водой!

Контакт горячей воды с кожей может привести к тяжелым ожогам.

B В системе с предварительным нагревом воды в системе солнечного коллектора устанавливайте термостатический смеситель.

Возможные варианты настройки:

- 0 (функция неактивна)
- 1 (задержка включения 20 секунд)

**Первоначальная остановка** 0 (функция неактивна).

Для задержки включения горелки нужно установить переключатель DIP 6 в положение «ОN» ( $\rightarrow$  глава [8.4](#page-27-1)).

## <span id="page-29-0"></span>**9 Перенастройка на другой вид газа**

Заводская настройка котлов, работающих на природном газе, соответствует E (GZ50).

Настройка опломбирована изготовителем. Настройка на номинальную тепловую нагрузку и на минимальную тепловую нагрузку согласно TRGI 1986, раздел 8.2 не требуется.

#### <span id="page-29-4"></span>**Природный газ**

• Отопительные котлы **группы природного газа E** опломбированы с заводской установкой индекса Воббе 15 кВтч/м<sup>3</sup> и присоединительного давления 13 мбар.

Если прибор должен работать на газе, отличающемся от указанного на заводской табличке, то нужно установить комплект переналадки ( $\rightarrow$  глав[а 9.2](#page-31-0)).

## <span id="page-29-1"></span>**9.1 Настройка подачи газа (природный и сжиженный газ)**

### <span id="page-29-2"></span>**9.1.1 Подготовка**

 $\triangleright$  Откинуть Cotronic вниз ( $\rightarrow$  глава [6.2.1\)](#page-20-3).

![](_page_29_Picture_199.jpeg)

Использовать для настройки газа принадлежность № 8 719 905 029 0.

Настройку всегда следует выполнять вначале при максимальной, а затем при минимальной тепловой мощности.

B Для обеспечения теплоотдачи открыть вентили радиаторов или точку отбора горячей воды.

![](_page_29_Figure_14.jpeg)

#### <span id="page-29-3"></span>Рис 29

- **1** Измерительный штуцер
- (давление перед форсунками)
- **2** Регулировочный винт максимального расхода газа
- **3** Регулировочный винт минимального расхода газа
- **4** Крышка
- **5** Штуцер для измерения давления подаваемого газа

### <span id="page-30-0"></span>**9.1.2 Настройка давления перед форсунками**

#### **Давление газа перед форсункой при максимальной тепловой мощности**

- B Выключить котел и закрыть газовый кран.
- B Отвернуть уплотнительный винт штуцера измерения давления перед форсунками  $(\rightarrow$  рис[. 29,](#page-29-3) [1]) и подсоединить U-образный манометр.
- $\triangleright$  Снять крышку ( $\rightarrow$  рис. [29,](#page-29-3) [4])].
- B Открыть газовый кран и включить прибор.
- B Удерживать нажатой кнопку Сброс до тех пор, пока не загорятся один за другим светодиоды температурной индикации.
- $\triangleright$  Регулятор температуры подающей линии  $\blacksquare$ и регулятор температуры горячей воды перевести в положение максимума. Прибор работает с максимальной теплопроизводительностью.
- **Для положения «максимум» давление (мбар)** перед форсунками приведено в таблице на стр. [43](#page-42-0) Установите давление перед форсунками регулировочным винтом максимального расхода газа ( $\rightarrow$  рис. [29,](#page-29-3) [2]). Поворот направо - больше газа, поворот налево - меньше газа.

#### <span id="page-30-2"></span>**Давление перед форсункой при минимальной тепловой мощности**

- **Регулятор температуры подающей линии Т** и регулятор температуры горячей воды перевести в положение минимума. Прибор работает с минимальной теплопроизводительностью.
- B Давление перед форсунками (мбар) для положения «минимум» приведено в таблице на стр. [43.](#page-42-0) Установите давление перед форсунками регулировочным винтом минимального расхода газа ( $\rightarrow$  рис. [29,](#page-29-3) [3].
- B Проверить и при необходимости скорректировать установленное минимальное и максимальное значение.

#### <span id="page-30-1"></span>**Проверка сетевого давления газа**

- B Выключить газовый отопительный прибор и закрыть газовый кран, снять U-образный манометр и затянуть пробку (3).
- B Отвернуть уплотнительный винт штуцера для измерения присоединительного давления  $(\rightarrow$  рис[. 29,](#page-29-3) [5]) и подключить манометр.
- B Открыть газовый кран и включить прибор.
- B Удерживать нажатой кнопку Сброс до тех пор, пока не загорятся один за другим светодиоды температурной индикации.
- $\triangleright$  Регулятор температуры подающей линии  $\mathbb{I}$ и регулятор температуры горячей воды перевести в положение максимума. Прибор работает с максимальной теплопроизводительностью.
- B Требуемое давление подаваемого газа проверить по таблице.

![](_page_30_Picture_475.jpeg)

Таб. 10

1) стандартное значение для сжиженного газа в стационарном резервуаре ёмкостью до 15 000 л

![](_page_30_Picture_24.jpeg)

При сетевом давлении ниже или выше указанных значений вводить в действие котел запрещается. Определить причину и устранить неисправность. Если это невозможно, то перекрыть подачу газа в котел и уведомить предприятие по газоснабжению.

### **Возврат к нормальному режиму работы**

- **Кнопку reset (сброс) удерживайте нажатой** (минимум 5 секунд) до тех пор, когда светодиоды покажут текущую температуру подающей линии.
- B Установить регулятор температуры подающей линии Т и регулятор температуры горячей воды на первоначальное значение.
- B Выключить прибор, закрыть газовый кран, отсоединить измеритель давления и завинтить пробку.
- B Снова установить и опломбировать крышку.

Максимальная или минимальная номинальная мощность активна не более 10 минут. Затем отопительный прибор автоматически переключается на нормальный режим работы.

## <span id="page-31-0"></span>**9.2 Переоборудование на другой вид газа**

#### <span id="page-31-3"></span>**Комплект переналадки на другой вид газа**

Соблюдать инструкцию, входящую в комплект деталей для переоборудования на другой вид газа.

- B Выключить прибор кнопкой включения/ выключения.
- B Закрыть газовый кран.
- $\triangleright$  Снять кожух (см. раздел «Монтаж прибора»).
- B Снять крышку воздушной камеры  $(\rightarrow$  глав[а 12.2](#page-37-0)).
- B Демонтировать горелку  $(\rightarrow$  рис. [30,](#page-31-1) [2] и [8] / $\rightarrow$  глава [12.2.1\)](#page-37-1).
- B Заменить форсунки [6].
- $\triangleright$  Установить горелку ( $\rightarrow$  рис. [30,](#page-31-1) [2] и [8]).
- **Установить переключатели DIP по таблице [11.](#page-31-2)**
- B Проверить герметичность всех демонтированных/монтированных деталей.
- B Под заводской табличкой приклеить наклейку с видом газа.

B Ввести прибор в действие и выполнить настройку подачи газа в соответствии с главой [9.1](#page-29-1).

![](_page_31_Picture_15.jpeg)

#### <span id="page-31-1"></span>Рис 30

- **1** Распределитель теплового потока
- **2** Горелка (левая половина)
- **3** Винты крепления распределителя теплового потока
- **4** Газовый коллектор
- **5** Точки крепления коллектора форсунок
- **6** Форсунка
- **7** Уплотнение
- **8** Горелка (правая половина)

![](_page_31_Picture_311.jpeg)

<span id="page-31-2"></span>Таб. 11

## <span id="page-32-0"></span>**10 Измерение параметров дымовых газов**

В вашем распоряжении 10 минут для измерения параметров. После этого прибор опять перейдет на нормальный режим работы.

## <span id="page-32-1"></span>**10.1 Регулировка мощности прибора**

#### Выбор **максимальной мощности котла**:

- B Удерживать нажатой кнопку Сброс до тех пор, пока не загорятся один за другим светодиоды температурной индикации.
- **Регулятор температуры подающей линии TIII** и регулятор температуры горячей воды перевести в положение максимума.

#### Выбор **минимальной мощности котла**:

- B Удерживать нажатой кнопку Сброс до тех пор, пока не загорятся один за другим светодиоды температурной индикации.
- **Регулятор температуры подающей линии TIII** и регулятор температуры горячей воды перевести в положение минимума.

### <span id="page-32-2"></span>**10.2 Проверка герметичности пути отвода дымовых газов**

![](_page_32_Picture_12.jpeg)

Измерение концентрации О<sub>2</sub> и СО<sub>2</sub> в газовоздушной смеси позволяет проверить газоплотность путей отвода дымовых газов.

Для измерения необходим зонд с кольцевой щелью.

Измерение возможно только при отводе дымовых газов по  $C_{12}$ ,  $C_{32}$ ,  $C_{42}$  или  $B_{32}$ .

Содержание  $O_2$  не должно превышать 20,6 %. Содержание  $CO<sub>2</sub>$  не должно превышать 10,2 %.

- Для обеспечения теплоотдачи открыть вентили радиаторов или точку отбора горячей воды.
- B Включить прибор.
- B Снять заглушку с измерительного патрубка воздуха для сжигания топлива [2].
- B Протолкнуть зонд внутрь патрубка.

![](_page_32_Figure_21.jpeg)

#### Рис 31

- **1** Измерительный патрубок дымовых газов
- **2** Измерительный патрубок воздуха для горения газа
- B Уплотнить измерительное отверстие.
- B Удерживать нажатой кнопку Сброс до тех пор, пока не загорятся один за другим светодиоды температурной индикации.
- **Регулятор температуры подающей линии Т** и регулятор температуры горячей воды перевести в положение максимума. Прибор работает с максимальной мощностью.
- B Подождать несколько минут.
- Измерить значения  $O<sub>2</sub>$  или  $CO<sub>2</sub>$ .
- B Кнопку reset (сброс) удерживайте нажатой (минимум 5 секунд) до тех пор, когда светодиоды покажут текущую температуру подающей линии.
- B Установить регулятор температуры подающей линии Т и регулятор температуры горячей воды на первоначальное значение.
- Отключить прибор.
- B Вынуть зонд.
- B Вставить обратно заглушку.

## <span id="page-33-0"></span>**10.3 Измерение содержания CO в дымовых газах**

Для измерения необходим зонд со множеством отверстий.

- B Для обеспечения теплоотдачи открыть вентили радиаторов или точку отбора горячей воды.
- B Включить прибор.
- B Снять заглушку с измерительного патрубка дымовых газов [1].
- B Протолкнуть зонд внутрь патрубка до упора.
- B Уплотнить измерительное отверстие.
- B Удерживать нажатой кнопку Сброс до тех пор, пока не загорятся один за другим светодиоды температурной индикации.
- $\triangleright$  Регулятор температуры подающей линии  $\overline{\mathfrak{m}}$  и регулятор температуры горячей воды перевести в положение максимума. Прибор работает с максимальной мощностью.
- B Подождать несколько минут.
- B Измерить содержание CO.
- B Кнопку reset (сброс) удерживайте нажатой (минимум 5 секунд) до тех пор, когда светодиоды покажут текущую температуру подающей линии.
- B Установить регулятор температуры подающей линии Т и регулятор температуры горячей воды на первоначальное значение.
- B Отключить прибор.
- B Вынуть зонд.
- B Вставить обратно заглушку.

![](_page_33_Figure_17.jpeg)

Рис 32

- **1** Измерительный патрубок дымовых газов
- **2** Измерительный патрубок воздуха для горения газа

## <span id="page-33-1"></span>**10.4 Измерение потерь тепла с уходящими дымовыми газами**

Для измерения необходим зонд для измерения дымовых газов и температурный датчик.

- B Для обеспечения теплоотдачи открыть вентили радиаторов или точку отбора горячей воды.
- B Включить прибор.
- B Снять заглушку с измерительного патрубка дымовых газов [1].
- B Зонд для измерения дымовых газов протолкнуть в патрубок на расстояние примерно 60 мм или найти положение с максимальной температурой отвода дымовых газов.
- B Уплотнить измерительное отверстие.
- B Снять заглушку с измерительного патрубка воздуха для сжигания топлива [2].
- B Вставить датчик температуры в штуцер примерно на 20 мм.
- B Удерживать нажатой кнопку Сброс до тех пор, пока не загорятся один за другим светодиоды температурной индикации.
- $\triangleright$  Регулятор температуры подающей линии  $\overline{\mathfrak{m}}$  и регулятор температуры горячей воды перевести в положение максимума. Прибор работает с максимальной мощностью.
- B Подождать несколько минут.
- Измерить значение потерь дымовых газов при отводе или теплотехнический КПД при температуре котла 60 °C.
- **Кнопку reset (сброс) удерживайте нажатой** (минимум 5 секунд) до тех пор, когда светодиоды покажут текущую температуру подающей линии.
- B Установить регулятор температуры подающей линии Т и регулятор температуры горячей воды на первоначальное значение.
- B Отключить прибор.
- B Вынуть зонд.
- B Вынуть датчик температуры.
- B Вставить обратно заглушку.

## <span id="page-34-0"></span>**11 Защита окружающей среды**

Защита окружающей среды является основным принципом предприятий концерна Buderus. Качество продукции, рентабельность и защита окружающей среды являются для нас равными по приоритетности целями. Наше предприятие строго следует законам и предписаниям по защите окружающей среды.

Для защиты окружающей среды мы используем наилучшие технологии и материалы с учетом экономических аспектов.

#### **Упаковка**

Мы принимаем участие во внутригосударственных системах утилизации упаковок, которые обеспечивают оптимальный замкнутый цикл использования материалов. Все применяемые нами упаковочные материалы являются экологически безвредными и многократно используемыми.

#### <span id="page-34-1"></span>**Старые котлы**

Снятые с эксплуатации котлы содержат материалы, которые подлежат переработке для повторного использования.

Конструктивные компоненты легко разбираются, а полимерные материалы имеют маркировку. Это позволяет отсортировать различные компоненты и направить их на вторичную переработку или в утиль.

## <span id="page-35-0"></span>**12 Проверка/техобслуживание**

Чтобы сократить до минимума расход газа и загрязнение окружающей среды в течение длительного периода эксплуатации котла, мы рекомендуем заключить со специализированной фирмой договор на ежегодную проверку котла и техобслуживание.

- **ОПACHO:** Опасность взрыва!
- Перед проведением работ с газовым оборудованием закрыть газовый кран.
- B После завершения работ проверить отсутствие утечек в газовом оборудовании.

![](_page_35_Picture_6.jpeg)

**ОПACHO:** Опасность отравления!

B После завершения работ проверить отсутствие утечек в элементах отвода дымовых газов.

### **ОПACHO:** Удар электрическим током!

B Перед выполнением работ на электрических узлах обязательно отключить напряжение питания (предохранитель, выключатель низкого напряжения).

### **Cotronic**

Неисправность какого-либо узла показывается на температурной индикации.

Cotronic контролирует работу всех регулирующих и управляющих элементов, а также приборов безопасности.

Для лучшего доступа можно откинуть Cotronic вниз  $(\rightarrow$  глава [6.2.1\)](#page-20-3).

![](_page_35_Picture_15.jpeg)

**ВHИMAHИE:** Протечки воды могут повредить Cotronic.

Накройте Cotronic перед проведением работ с водопроводящей арматурой.

#### <span id="page-35-1"></span>**Важные указания**

Перечень неполадок приведен на стр[. 42](#page-41-1). 1

- Необходимы следующие измерительные приборы:
	- электронный прибор для измерения содержания  $CO<sub>2</sub>$ ,  $O<sub>2</sub>$ , CO и температуры дымовых газов
	- Измеритель давления на 0 60 мбар (с разрешением минимум 0,1 мбар)
- Специальные инструменты не требуются.
- Допустимые сорта смазок:
	- Для элементов, находящихся в контакте с водой: Unisilkon L 641
	- Резьбовые соединения: HFt 1 v 5.
- B В качестве теплопроводящей пасты использовать 8 719 918 658-0.
- B Применяйте только оригинальные запасные части!
- **В Заказ запасных частей осуществляется в** соответствии с каталогом.
- B Демонтированные уплотнения и кольца круглого сечения заменить новыми деталями.

![](_page_35_Picture_31.jpeg)

Для очистки деталей прибора использовать исключительно неметаллические щетки!

#### **После проверки/техобслуживания**

- B Затянуть все ослабленные резьбовые соединения.
- $\triangleright$  Включить котел ( $\rightarrow$  стр. [23](#page-22-0)).
- B Проверить отсутствие утечек в местах разъединения.

## <span id="page-36-0"></span>**12.1 Контрольный лист для проверки/техобслуживания (протокол проверки/техобслуживания)**

![](_page_36_Picture_185.jpeg)

Таб. 12

## <span id="page-37-0"></span>**12.2 Описание различных рабочих шагов**

- <span id="page-37-1"></span>**12.2.1 Очистка поддона горелки, форсунок и горелки**
- B Отвернуть четыре винта и снять крышку  $($   $\rightarrow$  рис. [33,](#page-37-2) [1] и [2]).

![](_page_37_Picture_4.jpeg)

Рис 33 Открывание воздушной камеры

- <span id="page-37-2"></span>**1** Крепежные винты крышки воздушной камеры
- **2** Крышка воздушной камеры
- B Отвернуть два винта сверху и два барашковых винта по бокам ( $\rightarrow$  рис[. 34,](#page-37-3) [1] и [2]).
- B Снять крышку камеры горелки [3], потянув ее вперед.

![](_page_37_Figure_10.jpeg)

<span id="page-37-3"></span>Рис 34 Открывание горелки

- **1** Верхний винт для крышки камеры горелки
- **2** Барашковый винт для крышки камеры горелки
- **3** Крышка камеры горелки
- **4** Узел горелки
- B Осторожно отсоединить штекерный разъем на запальных электродах  $(\rightarrow$  рис[. 35](#page-38-0), [1]).
- B Осторожно отсоединить штекерный разъем на электроде контроля пламени [5].
- B Отсоединить крепежный уголок [3].
- B Отвернуть накидную гайку под горелкой и снять узел горелки [4].

![](_page_38_Figure_5.jpeg)

<span id="page-38-0"></span>Рис 35 Узел горелки

- **1** Узел запального электрода
- **2** Крепежный винт узла запального электрода
- **3** Крепежный уголок
- **4** Узел горелки
- **5** Электрод контроля пламени
- **6** Крепежный винт электрода контроля пламени
- **7** Перемычка перекрестного розжига
- $\triangleright$  Отвернуть винты ( $\rightarrow$  рис[. 36](#page-38-1), [11]).
- B Снять перемычку [7] розжига.
- B Отвернуть винты в точках крепления [9]. Снять левую [12] и правую половину горелки [8] с форсунок [10].
- B Очистить горелку щеткой, чтобы убедиться в отсутствии загрязнения на ламелях и форсунках. **Ни в коем случае не очищать форсунки металлической щеткой**.
- $\triangleright$  Проверить настройки подачи газа ( $\rightarrow$  стр[. 30](#page-29-1)).

![](_page_38_Picture_19.jpeg)

#### <span id="page-38-1"></span>Рис 36

- **7** Перемычка перекрестного розжига
- **8** Горелка (правая часть)
- **9** Точки крепления для коллектора форсунок
- **10** Коллектор форсунок
- **11** Винты для крепления перемычки перекрестного розжига
- **12** Горелка (левая часть)

#### <span id="page-39-0"></span>**12.2.2 Очистка нагревательного блока**

- B Снять переднюю стенку камеры сгорания и горелку ( $\rightarrow$  рис[. 34](#page-37-3)).
- B Снять кабели, развинтить резьбовые соединения и выдвинуть нагревательный блок вперед.
- B Погрузить нагревательный блок в воду, очистить его моющим средством, а затем снова установить.
- B Осторожно выпрямить согнувшиеся ламели на нагревательном блоке.

![](_page_39_Picture_6.jpeg)

Рис 37

#### <span id="page-39-1"></span>**12.2.3 Фильтр в трубе холодной воды**

 $\triangleright$  Отвернуть трубу холодной воды ( $\rightarrow$  рис[. 3](#page-8-1), [24]) и проверить загрязненность фильтра  $(\rightarrow$  рис. [38\)](#page-39-4).

![](_page_39_Picture_10.jpeg)

<span id="page-39-4"></span>Рис 38

#### <span id="page-39-2"></span>**12.2.4 Проверка предохранительного клапана системы отопления**

Его назначение заключается в том, чтобы предохранять отопительную систему и всю установку от возможного избыточного давления. Заводская настройка обеспечивает срабатывание клапана, когда давление в замкнутом контуре достинет примерно 3 бар.

#### **ОCTOPOЖНО:**

- B Предохранительный клапан ни в коем случае не закрывать.
	- Сток предохранительного клапана проложить по нисходящей.
- B Предохранительный клапан повернуть влево до срабатывания.

Из сливной трубы должна потечь вода.

![](_page_39_Picture_19.jpeg)

Рис 39 Предохранительный клапан

- **1** Предохранительный клапан
- **2** Сливная труба

#### <span id="page-39-3"></span>**12.2.5 Проверка расширительного бака (дополнительно см. стр[. 27](#page-26-1))**

При ежегодной проверке расширительного бака необходимо:

- B Сбросить давление в котле.
- B При необходимости установить
- предварительное давление в расширительном баке в соответствии со статической высотой системы отопления.

### <span id="page-40-0"></span>**12.2.6 Регулировка давления наполнения системы отопления**

![](_page_40_Picture_2.jpeg)

**ВHИMAHИE:** Котел может быть поврежден.

Добавлять воду допускается только тогда, когда котел находится в холодном состоянии.

![](_page_40_Picture_244.jpeg)

Таб. 13

- $\triangleright$  Если стрелка указателя стоит ниже 1 бар (при холодной системе): долить воду, пока стрелка индикатора снова не покажет 1-2 бар.
- B Если давление не поддерживается: проверить расширительный бак и систему отопления на герметичность.

### <span id="page-40-1"></span>**12.2.7 Проверка электропроводки**

B Проверить электропроводку на отсутствие механических повреждений и заменить дефектные кабели.

### <span id="page-40-2"></span>**12.2.8 Очистка других элементов конструкции**

B Прочистить электроды. При наличии признаков износа заменить электроды новыми.

## <span id="page-40-3"></span>**12.3 Опорожнение газового настенного прибора**

### **Отопительный контур**

Для опорожнения системы отопления в самой низкой точке системы должен быть монтирован спускной кран.

Для опорожнения отопительного прибора:

 $\triangleright$  Открыть сливной кран ( $\rightarrow$  рис. [40,](#page-40-4) [1]) и слить воду из отопительного контура через присоединенный шланг.

![](_page_40_Picture_18.jpeg)

Рис 40

## <span id="page-40-4"></span>**Контур ГВС**

Для слива воды из контура ГВС заказчик должен установить сливной кран.

Для слива воды из контура ГВС:

- B Закрыть кран подачи холодной воды.
- B Полностью открыть точку отбора горячей воды.
- B Открыть и оставить открытым сливной кран.

## <span id="page-41-0"></span>**13 Приложение**

## <span id="page-41-1"></span>**13.1 Неисправности**

![](_page_41_Picture_213.jpeg)

Таб. 14

## <span id="page-42-0"></span>**13.2 Заданные параметры подачи газа**

![](_page_42_Picture_165.jpeg)

Таб. 15

## <span id="page-43-0"></span>**14 Акт сдачи прибора в эксплуатацию**

![](_page_43_Picture_176.jpeg)

# <span id="page-44-0"></span>**Алфавитный указатель**

## **A**

![](_page_44_Picture_359.jpeg)

## **C**

![](_page_44_Picture_360.jpeg)

## **D**

![](_page_44_Picture_361.jpeg)

## **E**

![](_page_44_Picture_362.jpeg)

## **F**

![](_page_44_Picture_363.jpeg)

## **G**

![](_page_44_Picture_364.jpeg)

## **H**

![](_page_44_Picture_365.jpeg)

## **I**

![](_page_44_Picture_366.jpeg)

## **K**

![](_page_44_Picture_367.jpeg)

## **N**

![](_page_44_Picture_368.jpeg)

## **O**

![](_page_44_Picture_369.jpeg)

### **P**

![](_page_45_Picture_91.jpeg)

## **R**

![](_page_45_Picture_92.jpeg)

## **S**

![](_page_45_Picture_93.jpeg)

## **V**

![](_page_45_Picture_94.jpeg)

## **W**

![](_page_45_Picture_95.jpeg)

## **Для записей**

![](_page_47_Picture_0.jpeg)